## **UNIVERSIDAD AUTONOMA DE MADRID**

## **ESCUELA POLITECNICA SUPERIOR**

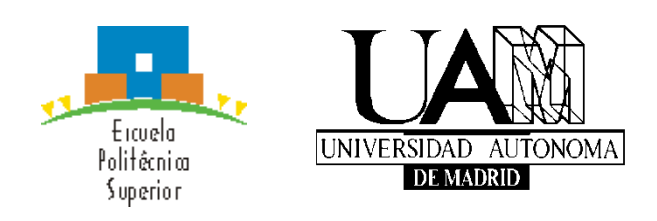

## **Grado en Ingeniería Informática**

# **TRABAJO FIN DE GRADO**

## **GESTIÓN DE SITUACIONES CONFLICTIVAS INTERPERSONALES DURANTE EL DESARROLLO DE PROYECTOS INFORMÁTICOS**

**Beatriz de Pablo García Tutor: Miren Idoia Alarcón Rodríguez**

**NOVIEMBRE 2018**

## **GESTIÓN DE SITUACIONES CONFLICTIVAS INTERPERSONALES DURANTE EL DESARROLLO DE PROYECTOS INFORMÁTICOS**

**AUTOR: Beatriz de Pablo García TUTOR: Miren Idoia Alarcón Rodríguez**

**Dpto. Ingeniería del Software Escuela Politécnica Superior Universidad Autónoma de Madrid Noviembre de 2018**

## **Resumen**

En los proyectos informáticos existen, al igual que en los proyectos en los que el equipo humano de trabajo sea un valor crucial, diferentes conflictos interpersonales que pueden poner en peligro el éxito del proyecto. Estos conflictos son especialmente frecuentes en el área de tecnologías de la información (TI), aunque es un tema del que no se suele hablar para no perjudicar el ámbito laboral. Cuando se dan situaciones conflictivas interpersonales, pueden llevar a cabo un encadenamiento de consecuencias problemáticas, tanto personales para los propios miembros del equipo como para otras personas de su entorno. Como se ha mencionado, a pesar de ser un tema casi tabú, existe muy frecuentemente en el entorno y puede tener graves consecuencias para las personas y los proyectos.

Teniendo en cuenta esta falta de estudios y las importantes consecuencias que pueden generarse de estas situaciones, este trabajo fin de grado se centra en dicha temática. En este sentido, este trabajo se compone, en primer lugar, de un estudio de los conflictos interpersonales en proyectos reales.

Para ello se ha recopilado información de distintos perfiles de empresas a los que se ha entrevistado mediante un cuestionario elaborado como tarea inicial de este trabajo. En segundo lugar, se ha analizado toda esta información junto con los datos extraídos de las situaciones reales, sin poner en compromiso a los participantes. Posteriormente, se ha investigado sobre las diferentes maneras de aplacar los conflictos que generan un mayor número de situaciones conflictivas interpersonales en el ámbito laboral y disfunciones en los proyectos en el área de las TI. Finalmente, se ha desarrollado una herramienta software que ayuda a gestionar algunos conflictos seleccionados.

Esta herramienta, que se ha planteado como solución a lo anteriormente expuesto, es GestionPro. Para su desarrollo se han analizado los conflictos interpersonales seleccionados, se han realizado los casos de uso y el diagrama de clases correspondiente para poder gestionar y mitigar uno de los problemas más comunes y que más provocan situaciones no deseadas: el trato de compañeros, ya sea con su jefe o con compañeros.

Asimismo, la aplicación proporciona ayuda para conocer cuál es la situación del departamento informático en esos momentos y para que los usuarios que trabajen puedan proponer cambiarse a otro perfil de trabajo o a otro proyecto diferente con el fin de poder evitar enfrentamientos y conflictos. GestionPro también es una aplicación que guarda el perfil de cada usuario para saber con qué usuarios trabaja bien, su experiencia y los gustos que tiene. Por todo ello, es una de las soluciones más eficaces que se ha planteado.

## **Palabras clave**

Gestión, Conflicto interpersonal, Riesgos, Aplicación, Java, PRL.

# **Abstract**

This Bachelor Thesis… (250-500 words).

# **Keywords**

Management software, Interpersonal conflict, Risk management, Application, Java, PRL.

## *Agradecimientos*

Quiero agradecer a mis amigos, tanto los de la carrera como los que no, ya que sin ellos no hubiera conseguido ni la mitad de lo que tengo hoy, y todas las enseñanzas de vida que he conseguido gracias a ellos.

Quiero agradecer a mi familia, por todas las risas que me ha ido dando diciéndome que no me rindiera, y que soportaran lo inestable en este el último asalto final.

A mi tutora de este trabajo y a ciertos profesores, porque la verdad es que, sin su apoyo y sus ánimos, creo que no hubiera sacado esta última recta final.

## **INDICE DE CONTENIDOS**

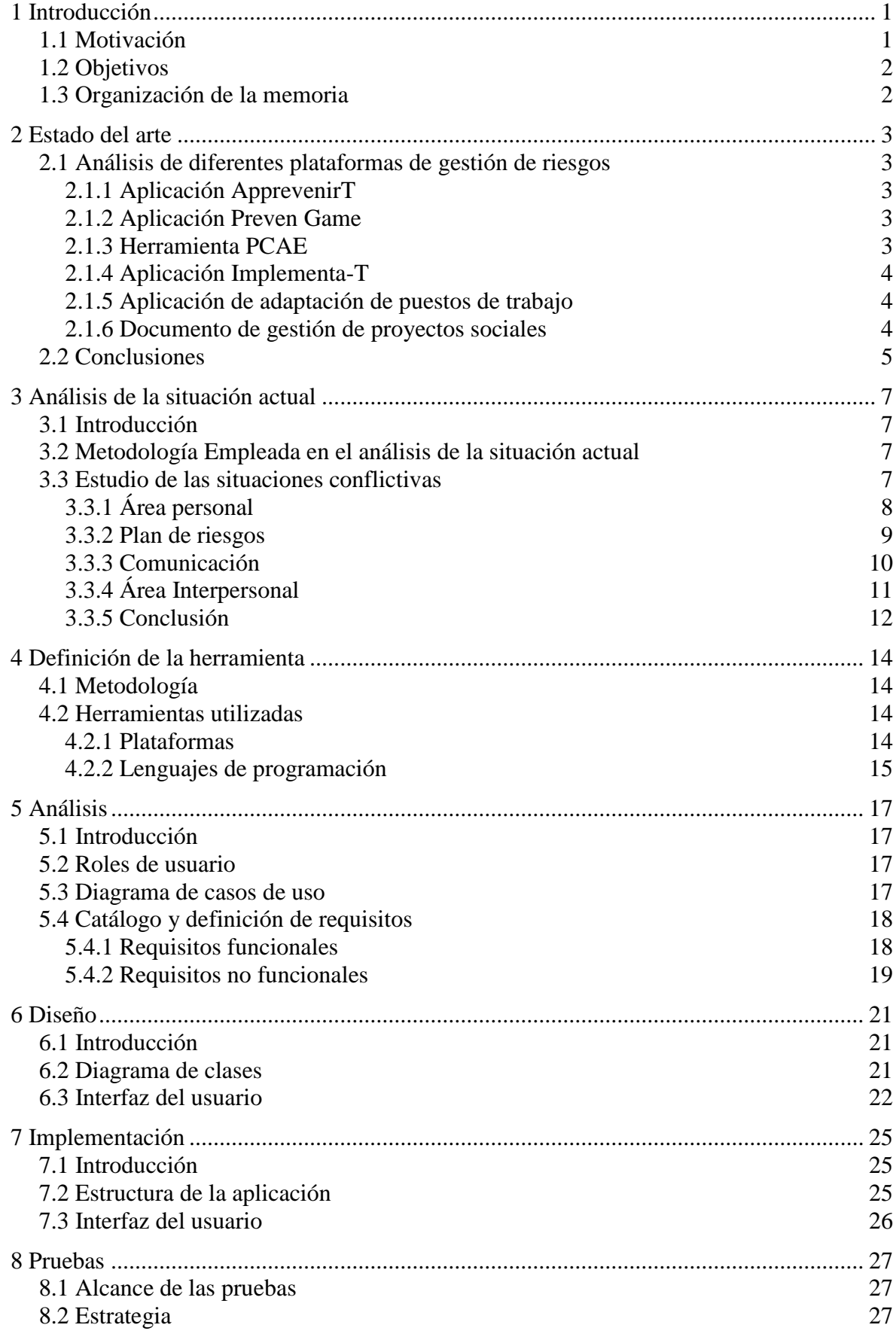

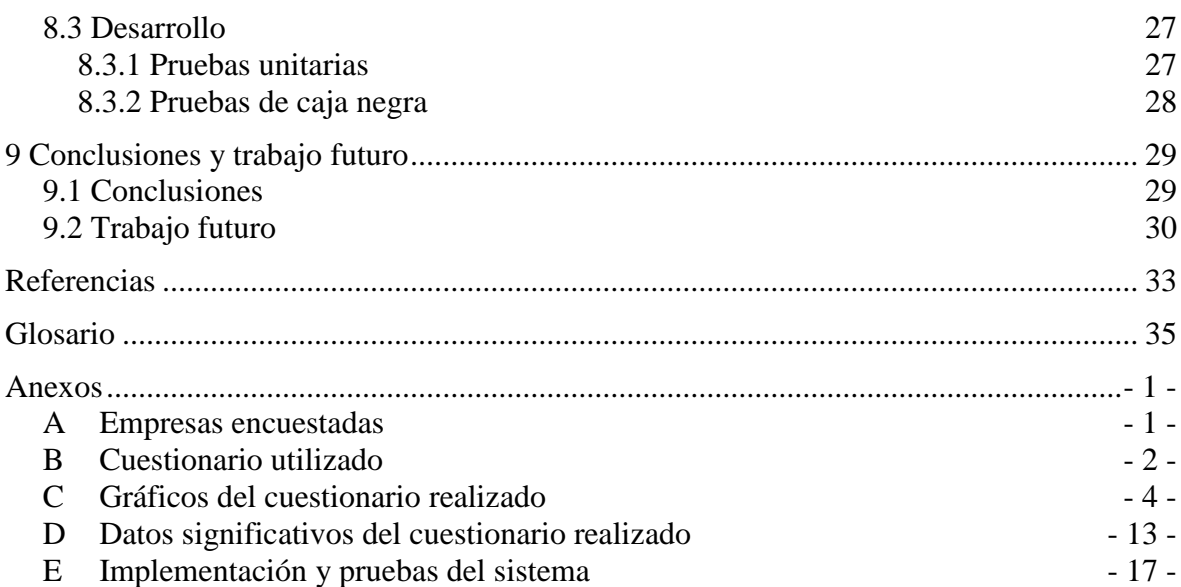

## **INDICE DE FIGURAS**

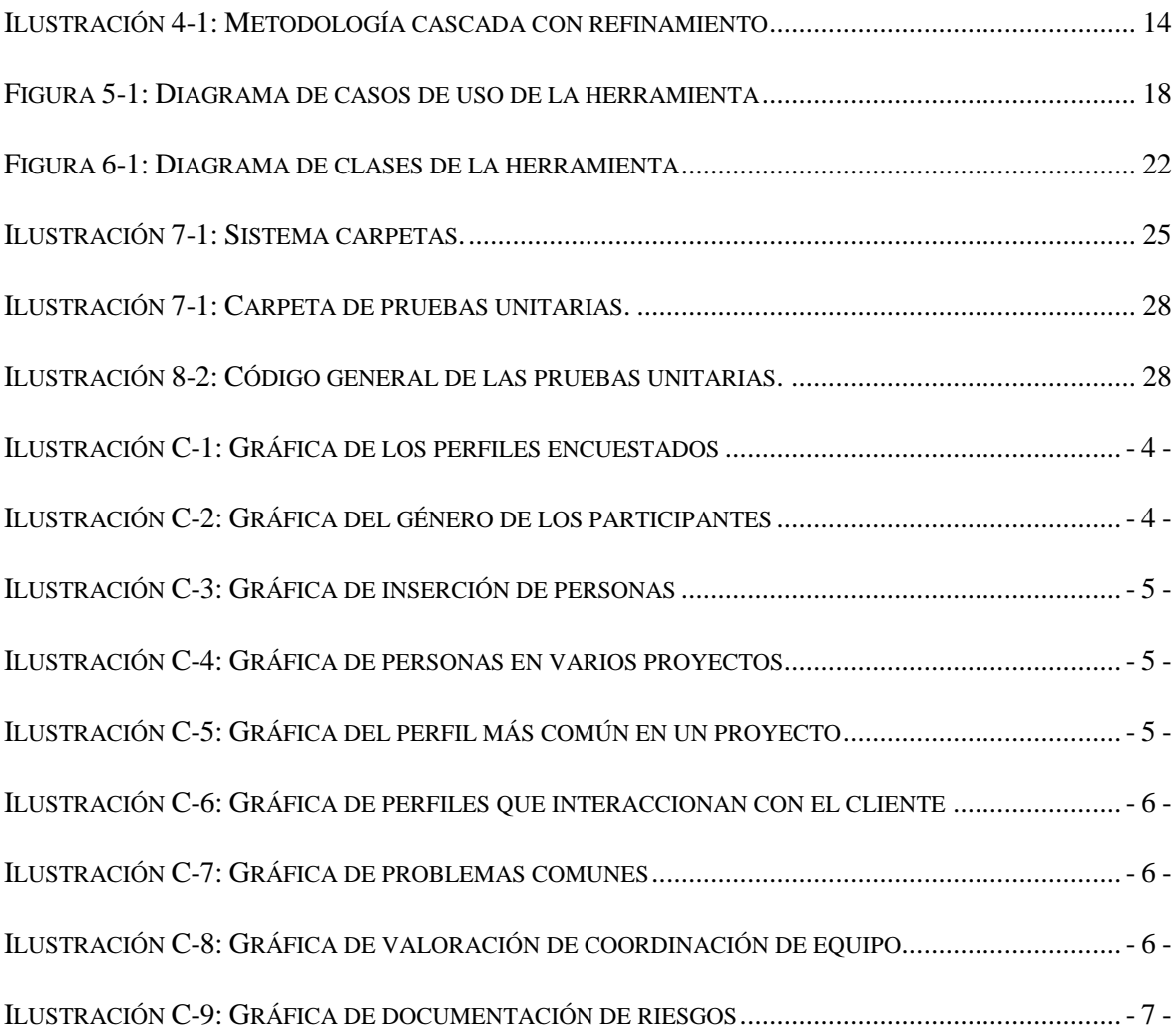

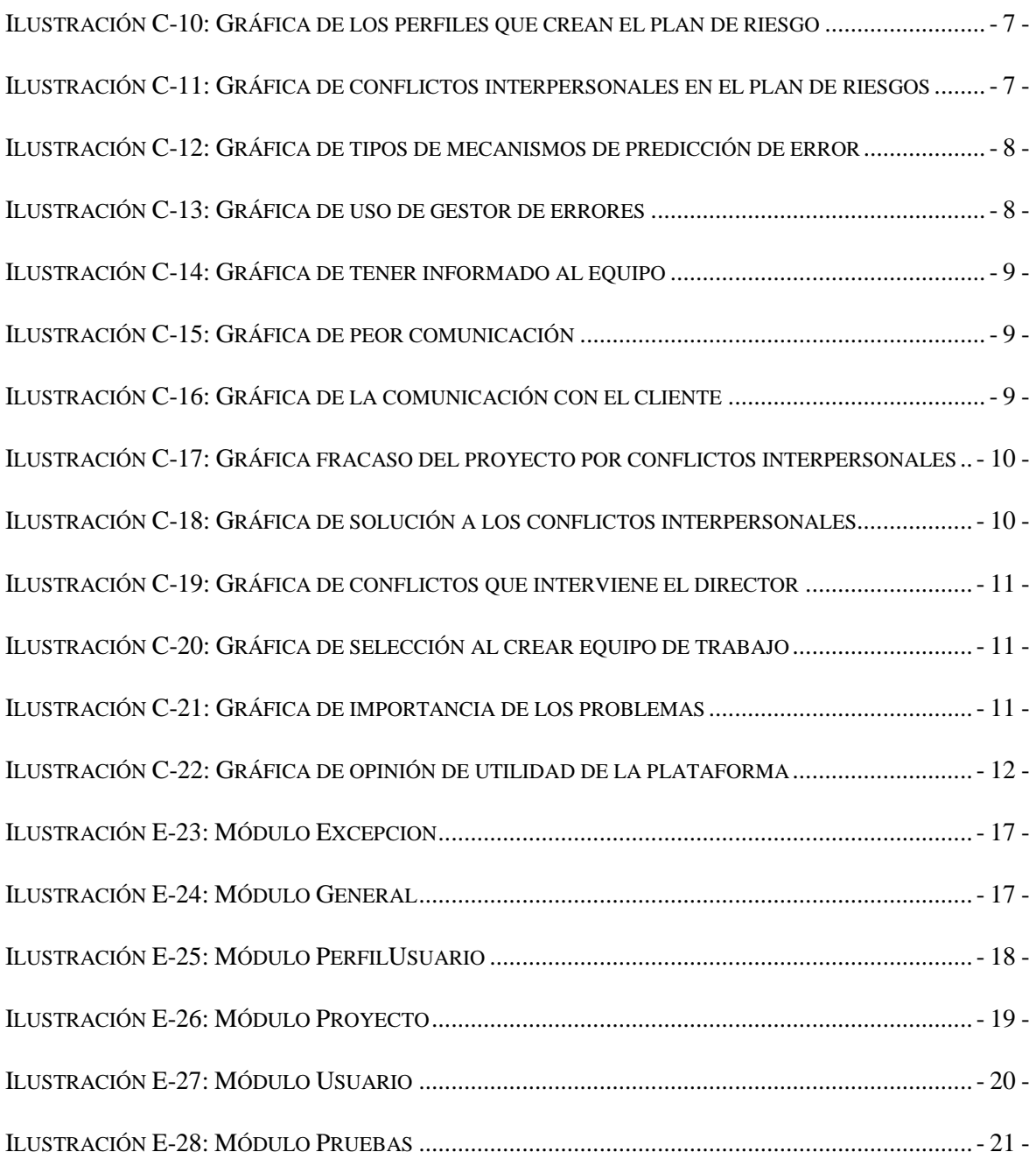

## **INDICE DE TABLAS**

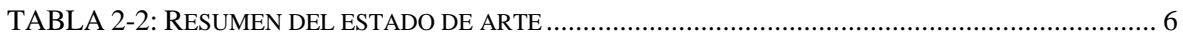

## <span id="page-14-0"></span>**1 Introducción**

### <span id="page-14-1"></span>*1.1 Motivación*

A través de encuestas a profesionales y empresas se ha detectado que en la mayor parte de los proyectos informáticos solamente se tiene en cuenta el riesgo material, sin embargo, muchos proyectos fracasan por problemas interpersonales entre miembros del equipo o, en general, entre los interesados. Este Trabajo de Fin de Grado cubre esta cuestión y abarca un estudio para la identificación y gestión de los problemas y conflictos, tanto materiales como interpersonales, más relevantes y gravosos para cualquier proyecto informático, además de incluir el desarrollo de una herramienta software de ayuda a esta gestión.

A la autora de este trabajo le pareció interesante realizar este trabajo, en una primera instancia, debido a que, tarde o temprano, nos vamos a incorporar al mundo laboral y no sabemos que situaciones nos vamos a encontrar. La mayoría de los estudiantes salimos únicamente conociendo el mecanismo grupal al realizar las prácticas de la universidad, y no un proyecto de gran escala, tanto de empresas pequeñas como de empresas grandes, o también los diferentes perfiles que los componen. Adicionalmente, la motivación de este trabajo es inicialmente también debida a que la autora tiene familiares cercanos trabajando en el área y siempre le ha parecido interesante qué problemas de este tipo pueden ocurrir en el ámbito laboral y lo ha vivido muy de cerca.

Posteriormente se pudo comprobar el interés de las empresas encuestadas por las situaciones interpersonales que podían crear conflicto durante el desarrollo de proyectos informáticos y sus consecuencias y se pudo constatar la falta de estudios y herramientas en esta área. Por consiguiente, la finalidad de este trabajo nos vislumbra qué tipo de situaciones conflictivas interpersonales nos encontraremos en los diferentes perfiles profesionales y en los distintos proyectos informáticos. Así mismo, posteriormente a este análisis, se realizará una aplicación software que ayude a la minimización y gestión de los riesgos seleccionados de un proyecto informático.

El propósito del trabajo es, por tanto, recopilar y analizar información sobre problemas en proyectos informáticos, especialmente aquellos derivados de conflictos interpersonales de diferentes empresas (tanto pequeñas como medianas y grandes) y de distintos perfiles profesionales para poder realizar posteriormente una aplicación, de gestión de este tipo de riesgos, que eviten, en la medida de lo posible, los problemas mencionados. Esto servirá para la minimización de los riesgos identificados que se pueden producir en un proyecto informático, ya que así se evita muchos retrasos en la entrega del producto o fallos del mismo.

Este trabajo tiene como propósito añadido aclarar problemas que hay en el ámbito laboral para ayuda de los futuros ingenieros, además de poder ofrecer una aplicación que gestione los diferentes conflictos que pueden identificarse en los proyectos informáticos.

### <span id="page-15-0"></span>*1.2 Objetivos*

En base a lo anterior, el objetivo principal de este trabajo es analizar los distintos tipos de situaciones conflictivas que se pueden encontrar entre los diferentes perfiles profesionales durante el desarrollo de proyectos informáticos. Esto ayuda a tener una visualización global de aquellos problemas y conflictos existentes a nivel de proyectos informáticos en el ámbito laboral. También servirá para la realización de una aplicación que gestione dichos riesgos que se crean en este tipo de proyectos.

En este documento se mostrarán, además, una serie de estadísticas ya que dependiendo del perfil profesional cambia radicalmente los problemas que se pueden generar y, así, poder tener tanto una mejor visualización de ellos como una posible solución.

## <span id="page-15-1"></span>*1.3 Organización de la memoria*

La memoria consta de los siguientes capítulos:

- Capítulo 2: Se comenta las diferentes plataformas para la gestión de conflictos interpersonales y documentos de gestión de dichos conflictos, describiendo su funcionalidad, sus puntos positivos, sus puntos negativos y que puntos han servido para este trabajo.
- Capítulo 3: Se realiza el desarrollo del análisis obtenido de los datos que he ido obteniendo de las entrevistas realizadas.
- Capítulo 4: Se describe la definición de la herramienta, qué metodología se ha aplicado además de las plataformas y lenguajes utilizadas para la realización de la herramienta.
- Capítulo 5: Contiene el análisis de la herramienta. incluyendo el diagrama de casos de uso y los roles de cada usuario.
- Capítulo 6: Se comenta el diseño de la herramienta, incluyendo el diagrama de clases y la interfaz de usuario empleada.
- Capítulo 7: Se describe la implementación para la realización de la herramienta.
- Capítulo 8: Se presenta las pruebas y la interfaz del usuario de la herramienta creada.
- Capítulo 9: Se describen las evaluaciones, conclusiones que se han obtenido de la aplicación, además del trabajo futuro que se desea hacer basado en todos los datos obtenidos.

# <span id="page-16-0"></span>**2 Estado del arte**

## <span id="page-16-1"></span>*2.1 Análisis de diferentes plataformas de gestión de riesgos*

En este apartado se verá que el estado del arte es, en su mayoría, documentos que están dedicados a los problemas interpersonales comentados en el capítulo anterior en un ámbito laboral general y no en un ámbito exclusivamente informático [1,2], ya que en lo que respecta en la situación actual en plataformas de gestión de riesgos interpersonales para proyectos informáticos no existe una dedicada a ello exclusivamente.

A continuación, se expondrán las diferentes plataformas o documentos de gestión de problemas interpersonales de ámbito global o particular de un perfil profesional, ya que no existe exclusivamente en el área de la informática. Además, acabaremos el capítulo con una conclusión de las ventajas y desventajas de cada una de ellas.

#### <span id="page-16-2"></span>**2.1.1 Aplicación ApprevenirT**

Esta aplicación [3], desarrollada por el Instituto Regional de Seguridad y Salud en el Trabajo de la Comunidad de Madrid y el Colegio de Graduados Sociales de Madrid en colaboración con otras entidades y agentes relacionados con la PRL, sirve para evitar situaciones de conflictos laborales de distintos sectores. Esto sirve para prevenir accidentes y vislumbrar la cultura preventiva que no se suele tener en los trabajos de los distintos sectores.

Asimismo, la aplicación contiene un sistema del cual se puede hacer propuestas y colaboraciones por las personas implicadas en el área, además esta aplicación contiene un sistema de riesgos psicosociales para poder prever situaciones conflictivas en un futuro.

#### <span id="page-16-3"></span>**2.1.2 Aplicación Preven Game**

Esta aplicación [4], desarrollada por Egarsat, sirve para evitar situaciones de conflictos laborales en torno a situaciones de labores de riesgo, como la agricultura, construcción…

Asimismo, esta aplicación prevé 25 actividades profesionales de los cuales, en total en la aplicación, tiene en total 40 riesgos laborales. Esta aplicación tiene la capacidad de crear y guardar distintos perfiles laborales.

El usuario puede modificar, empezar o eliminar, diferentes partidas que definen su perfil laboral, debido a que esta aplicación lo que hace es mostrar el porcentaje de conocimiento adquirido.

#### <span id="page-16-4"></span>**2.1.3 Herramienta PCAE**

Esta herramienta [5], desarrollada por el Programa de Coordinación de actividades Empresariales, sirve para coordinar actividades empresariales que están dentro de un mismo sector para evitar riesgos laborales.

Asimismo, esta herramienta sirve para facilitar la gestión empresarial para riesgos laborales, tanto personal como laboral, además de tener funcionalidad con conexión internet por lo que se puede acceder en la mayoría de sitios con disponibilidad a dicha conexión.

Tiene flexibilidad de documentación ya que permite la gestión de documentos propios o que necesita la empresa. Además, tiene un sistema de on-line y una agenda con alarma para el seguimiento de las actividades empresariales que se ha ido realizando. Por lo que tiene acceso a datos de diferentes empresas asociadas, se puede encontrar proveedores/ clientes y quita carga administrativa, es decir, facilita las tareas de coordinación de las mismas.

#### <span id="page-17-0"></span>**2.1.4 Aplicación Implementa-T**

Esta aplicación [6], es desarrollada por la Confederación de empresarios de Jaén, se desarrolló debido a una mayor necesidad de disminuir los riesgos laborales de carácter comunicativo e informativo.

Implementa-T pretende dar ayuda a empresarios/trabajadores para que les sirva de guía y de consulta de planificaciones preventivas para poder mejorar en este ámbito, además de tener una asistencia técnica On-Line.

Tiene herramientas de prevención con modelos de planificación organizativas internas, para tener un seguimiento de todas las mejoras preventivas que se han ido realizando por lo que esta herramienta es de apoyo y de autogestión.

#### <span id="page-17-1"></span>**2.1.5 Aplicación de adaptación de puestos de trabajo**

Esta aplicación [7], es desarrollada por Fomento del Trabajo Nacional, se desarrolló para garantizar la salud y la seguridad de trabajadores que tienen discapacidades.

Esta plataforma web recoge las capacidades personales y los requisitos que cumplen para saber si están capacitados para las diferentes tareas laborales, es decir, han realizado un cálculo de las respuestas y de las aptitudes para poder clasificarlo posteriormente.

#### <span id="page-17-2"></span>**2.1.6 Documento de gestión de proyectos sociales**

Este documento [8] se ha introducido porque tiene procedimientos y estrategias para evitar los conflictos interpersonales, y es creado por la diputación de Barcelona.

Este documento recoge las siguientes situaciones:

Cuando un riesgo se convierte en problema

- Gestión de alcance
- Gestión de recursos y ejecución de los mismos
- Organización y control del proyecto
- Gestión de prioridades
- Uso de cronogramas

## <span id="page-18-0"></span>*2.2 Conclusiones*

A continuación, se presenta una tabla resumen de las herramientas que he mencionado anteriormente con sus ventajas y desventajas, asimismo, cuáles son las ventajas e ideas que he cogido para la aplicación o cosas convenientes para el trabajo futuro.

| NOMBRE                                                  | DESCRIPCIÓN                                                                                                    | VENTAJAS                                                                                                    | <b>DESVENTAJAS</b>                                                                   | <b>BENEFICIOS</b>                                                                 |
|---------------------------------------------------------|----------------------------------------------------------------------------------------------------|----------------------------------------------------------------------------------------------------|--------------------------------------------------------------------------------------|-----------------------------------------------------------------------------------|
| ApprevenirT                                             | laborales del área además de un<br>App para evitar conflictos<br>estudio psicosocial por<br>especialistas.                                      | carácter problemático.<br>Riesgos laborales de<br>para esos sectores.<br>Perfil psicosocial.                             | reducidos perfiles.<br>Dedicada sólo a                                               | Sistema de riesgos<br>psicosociales.                                              |
| Preven Game                                             | mediante cuestiones para una<br>App que guarda el progreso<br>valoración de conocimiento<br>adquirido. Se puede crear y<br>modificar el perfil  | Guarda el progreso en<br>Permite empezar y<br>modificar el perfil.<br>la aplicación.                                     | un formato lúdico.<br>Está dedicado en                                               | creación/modificación<br>de perfiles y de poder<br>Sistema de<br>manejarlos       |
| PCAE                                                    | que tiene control de documentos<br>de diferentes<br>Herramienta de comunicación<br>actividades y empresas<br>y es gestor laboral<br>integradas. | Coordinación entre las<br>Guarda documentos.<br>Agenda con alarma.<br>conexión a internet.<br>Disponible con<br>empresas | Gestor únicamente<br>de comunicación y<br>no se tiene en<br>empleados.<br>cuenta los | Comunicación entre<br>diferentes empresas.<br>disponible 24 horas.<br>Herramienta |
| Implementa-T                                            | prevenir accidentes laborales.<br>App para la autogestión de<br>para así<br>riesgos laborales 1                                                 | Asistencia técnica On-<br>Formación de la<br>materia.<br>Line.                                                           | Sólo se centra en el<br>planificación.<br>sentido de la                              | seguimiento de lo que<br>se ha realizado.<br>Consulta del                         |
| Aplicación de<br>adaptación de<br>puestos de<br>trabajo | gestión de las<br>personas con discapacidad en el<br>Plataforma para la<br>entorno laboral.                                                     | Calculo de aptitudes<br>para clasificar a la<br>Sencilla de usar.<br>persona                                             | Tonos de color de<br>la plataforma                                                   | Clasificación de las<br>aptitudes laborales                                       |
| Documento de<br>gestión de<br>proyectos<br>sociales     | interpersonales, empezando por<br>prevenir<br>situaciones conflictivas<br>Documento para j<br>uno mismo.                                        | cualquier momento.<br>A disposición en<br>Sencillo de leer.<br>Uso cotidiano.                                            | también en cuenta<br>Está incompleto y<br>factores externos.<br>deberían tener       | Riesgos clasificados.<br>Explicación de<br>Documento<br>disponible.               |

Tabla 2-2: Resumen del estado de arte

# <span id="page-20-0"></span>**3 Análisis de la situación actual**

### <span id="page-20-1"></span>*3.1 Introducción*

En este capítulo se aborda todo el proceso de identificación, extracción y selección de las situaciones conflictivas entre los diferentes perfiles [9].

Dicho proceso se ha realizado posteriormente a entrevistar a diferentes usuarios potenciales sobre los diferentes problemas que se pueden causar en un proyecto. Estos usuarios confirman que tienen la necesidad de crear una plataforma para dichas situaciones conflictivas interpersonales, ya que la mayoría de los proyectos son defectuosos o con retrasos por dicho problema.

### <span id="page-20-2"></span>*3.2 Metodología Empleada en el análisis de la situación actual*

Para comenzar este trabajo de fin de grado se utiliza una técnica de análisis de problemas para poder comenzar el análisis de la situación actual en herramientas y aplicaciones para gestionar conflictos interpersonales. Para ello seguimos los pasos de dicha técnica:

- Identificar el problema y su necesidad.
- Corroborar esta necesidad con usuarios potenciales para la viabilidad de la idea.
- Realización de un cuestionario, para identificar las diferentes situaciones.
- Identificación de diferentes empresas y perfiles profesionales.
- Reuniones donde se encuesta a los diferentes perfiles profesionales.
- Extracción de los datos significativos.
- Análisis de los datos extraídos.
- Identificación de los problemas más relevantes derivados a las situaciones conflictivas interpersonales.
- Selección de las situaciones conflictivas interpersonales más problemáticas para la realización de la herramienta.

#### <span id="page-20-3"></span>*3.3 Estudio de las situaciones conflictivas*

Después de haber hecho un estudio previo para el alcance del proyecto, se ha decidido realizar un cuestionario para ver cuáles son los conflictos interpersonales más comunes y más problemáticos. En este apartado haremos un análisis de diferentes áreas para saber que conflictos interpersonales podría solucionar o mitigar la herramienta. En el anexo B podemos encontrar el cuestionario y en el Anexo C y D las respuestas por puntos o gráficas creadas a partir de las respuestas.

Como se puede observar en el gráfico (Ilustracion C-1 e Ilustracion C-2) hemos encuestado a diferentes perfiles y diferentes genéros. De los cuales la mayoría de los encuestados son perfiles de desarrollador, tanto senior como junior, y directores de proyecto. Ademas, el género que más predomina es el masculino, 77% de los encuestados,

ya que en esta área de trábajo la mayoria con del género masculino. Asímismo, se ha comprobado que cuanta más experiencia se tenga, mayor grado de responsabilidad hay en el proyecto. Finalmente, la edad media de los encuestados es de 37 años y de años trabajados en el proyectos del área de informática es de 13 años.

### <span id="page-21-0"></span>**3.3.1 Área personal**

En el área personal se tendrán en cuenta a las personas que estan trabajando en los proyectos de forma global, para ir introduciendo cómo encaminar el gestor de riesgos interpersonal objeto de este trabajo. La media de personas en los proyectos son de 10 personas por proyecto, de los cuales el 95% de las veces se suele añadir personal a mitad de proyecto (Ilustracion C-3), además que en un 63% del personal suele estar en varios proyectos (Ilustración C-4).

El perfil más común es el de desarrollador con un 64% (Ilustracion C-5) con una edad media de 30 años. Este perfil es el más alto contando incluso con empresas de las cuales cuantan con factorias para la produccion del producto.

La interacción del cliente (Ilustracion C-6) la suele realizar en mayor parte el jefe de proyecto, con un 36% o, si están usando alguna metodología ágil, el encargado de dicha interación es el perfil de release manager, con un 18%, o el perfil de Scrum master, con un 15%, dependiendo de la empresa.

Los conflictos comunes que se pueden encontrar en un proyecto informatico (Ilustracion C-7) suele ser de carácter material, con un 56%, aunque ya se verá posteriormente que son más graves finalmente los de carácter personal, con un 26%. Sólo un 19% del personal encuestado piensa que son los dos tipos de conflictos igualemente problematicos.

Otros problemas que se han reconocido a parte de los mencionados anteriormente son:

- Alcance de proyecto mal estimado.
- Salida de personal a mitad de proyecto.
- Coste de proyecto.
- Falta de personal.
- Recorte de gastos.
- Comunicación entre compañeros.

La coordinacion entre las diferentes partes de un proyecto (Ilustracion C-8) suele depender del personal que hay en los equipos, con un 63%, y sólo un 13 % de los encuestados suelen tener mala coordinación. Los principales motivos de que no haya una buena coordinacion son:

- Malentendidos.
- Falta de organización entre los departamentos.
- Falta de comunicación para la gestión de tareas.
- Disponibilidad para la comunicación con el cliente.
- Comunicación .

• Insatisfaccion del proyecto.

#### <span id="page-22-0"></span>**3.3.2 Plan de riesgos**

La mayor parte de los trabajadores no disponen de una documentación para el plan de riesgos (Ilustración C-9), sólo un 49% de ellos lo tienen y el resto de las personas encuestadas o no les ha llegado o directamente no lo realizan. El encargado de los que realizan los documentos de plan de riesgos (Ilustración C-10) en mayor parte es el jefe de proyecto, con un 43% de las ocasiones, y en el caso de la metodología ágil lo realizan el Scrum master, con un 19% o el release manager con un 10%. Solo un 10% de los casos no saben quién realiza este documento. Además, se ha identificado en este trabajo que solamente el 52% de los casos que se realiza el documento tienen en cuenta los conflictos interpersonales (Ilustración C-11). Es los documentos de plan de riesgos se reflejan los siguientes puntos:

- Alcance, calidad, dependencias, desviación y ejecución del proyecto.
- Plan de contingencia o de mitigación .
- Problemas interpersonales.
- Problemas técnicos.
- Problemas comerciales.

Asimismo, se ha identificado en el cuestionario cuáles son los riesgos más relevantes y los más peligrosos de un proyecto según el criterio de los encuestados. Los problemas más relevantes fueron:

- Falta de entendimiento, y atención al cliente.
- Cambios de alcance e incumplimientos de fechas de entrega.
- Conflicto de versiones.
- Requisitos definidos malamente.
- Fallo en las definiciones de los requisitos.
- Fallo en el control de versiones.
- Falta de stakeholders.
- Falta de recursos.
- Falta de motivación.
- Falta de costes.
- Fallo de comunicación .
- Participación negativa de los integrantes.
- Fallo en la gestión de equipo y en el reparto de sus tareas.
- Los certificados no estén en regla.

Y los problemas más peligrosos fueron:

- Atención al cliente.
- Cambios de alcance e incumplimiento de plazos.
- Falta de claridad por parte del cliente.
- Falta de compromiso por los miembros del proyecto.
- Falta de presupuesto y medios para realizar el proyecto.
- Motivación baja.
- Mala organización entre los diferentes componentes del proyecto.
- Mala gestión de los cambios de alcance.
- Falta de requerimientos y de requisitos.
- No entregar a tiempo.
- No realizar las pruebas correspondientes en cada parte del proyecto.
- Perdida de información por la falta de algún miembro del proyecto.
- Problemas con las interfaces.
- Falta de conocimiento del área del proyecto.

También se quería saber si utilizaban algún mecanismo de predicción de errores para aquellas empresas para saber si tenían alguna metodología al crear el plan de riesgos o para aquellos que no tenían plan de riesgos (Ilustración C-12). La mayor parte de ellos no tenía ninguno, con un 58%. La otra parte de los encuestados utilizaban auditorías (12%), cálculo de estimaciones (2%), gestor de riesgos (19%), gestión de incidencias (2%), pilotos (2%), pruebas (2%) o seguimiento del proyecto (2%).

Asimismo, se preguntó si tenían gestor de errores (Ilustración C-13) por si en algún momento del proyecto tenían un mecanismo para visualizarlos. La mayor parte tenían gestoría de errores, con un 63%, de los cuales este gestor era solamente para problemas materiales.

Por último y para adéntranos en el siguiente punto, se les encuestó si se les daban toda la información a los participantes para saber si el problema en los proyectos informáticos puede ser debido a una falta de comunicación en todas las fases del proyecto (Ilustración C-14). La gran mayoría no tenían buena comunicación, sólo el 44% siempre se les daba toda la información, y un 33% nunca les daba la información.

#### <span id="page-23-0"></span>**3.3.3 Comunicación**

Como se ha dicho en el apartado anterior, se identificó en las entrevistas y cuestionarios que las diferentes partes del proyecto no tienen, en general, buena comunicación entre sí. Los sistemas de comunicación que se tiene entre los diferentes componentes del proyecto son:

- Video-conferencia.
- Reuniones / Daily diarias.
- Email.
- Herramientas de gestión.
- Chat.
- Mesas de arquitectura/trabajo.
- Plataforma de incidencias.
- Llamadas telefónicas.

Se les encuestó con qué parte es la que tenían peor comunicación (Ilustración C-15), y se observó que en un 93% hay mala comunicación entre departamentos por lo que hay una pérdida significativa de información entre los diferentes componentes de un proyecto informático.

Posteriormente, se vio que la comunicación con el cliente no era un problema importante (Ilustración C-16) ya que un 49% del personal contestó que era buena y solamente un 9% la comunicación era mala.

### <span id="page-24-0"></span>**3.3.4 Área Interpersonal**

Para este apartado se quiso saber en primer lugar cuales son los conflictos interpersonales más habituales en los proyectos:

- Falta de motivación.
- Falta de responsabilidad por las cosas realizadas por uno mismo.
- Discusiones entre otros compañeros.
- Falta de compañerismo, compañeros que no se ayudan entre sí.
- Falta de reparto equitativo del trabajo.
- Interpretación diferente de la información.
- Se genera por periodos de estrés en el proyecto .
- Conflicto con otras nacionalidades.
- Prepotencia de los jefes de proyecto.
- Presión a los compañeros contratados externamente en vez a los internos.
- Falta de comunicación.
- Comportamiento indeseable por parte de uno de los del equipo.
- Tiempo de adaptación.

El personal encuestado posteriormente nos expuso cuales son los impactos que se generan, de los conflictos interpersonales, mencionados anteriormente:

- Retrasos en el proyecto, no salga el proyecto o salga de peor calidad.
- Rendimiento bajo y baja productividad.
- Malentendidos entre las diferentes partes del proyecto.
- Malestar.
- Desmotivación .
- Falta de comunicación temporal.
- Ambiente de tensión en el equipo.

Posteriormente de haber hecho la puntualización de cuáles son los conflictos interpersonales y su impacto, se preguntó si un proyecto informático podía llegar a fracasar a consecuencia de conflictos interpersonales (Ilustración C-17). El 86% de los encuestados, su respuesta fue positiva, y el 14% de las respuestas fueron negativas.

La solución a los conflictos interpersonales (Ilustración C-18) que se habían generado en mayor parte es gracias a la comunicación, con un 67% de las ocasiones, y a las reuniones, con un 22% de las ocasiones. Si no es posible ese método de solución a los conflictos interpersonales se suele llevar a cabo un cambio de equipo, 7%, o directamente al despido, con un 3%.

Los conflictos interpersonales de los cuales interviene el director de proyecto (Ilustración C-19) son altas. No interviene mayoritariamente porque no se le comunica, con 15%, o no le llega ninguno, con un 28%. Suele intervenir cuando no lo pueden solucionar las personas afectadas, con un 24%, por tensión entre diferentes perfiles profesionales, con un 15%, riesgo en el proyecto, con un 15%, o por falta de información, con un 2%.

Por otra parte, al personal encuestado se le pregunto si tenían algún factor o mecanismo para crear equipos de proyecto (Ilustración C-20), de los cuales más de la mitad del personal, con un 65%, se creaban con este mecanismo o con factores calificativos de la persona.

Por último, en este apartado se ha encuestado el grado de importancia de los conflictos interpersonales frente a los materiales (Ilustración C-21). Un poco más de la mitad, con un 58%, opinan que son más importantes los conflictos interpersonales que los materiales y solo un 12% decían que eran más importantes los materiales. El otro 30% de los encuestados opinaban que son igual de importantes ambos conflictos ya que perjudican al alcance del proyecto o que no pudiera salir adelante.

### <span id="page-25-0"></span>**3.3.5 Conclusión**

Después de realizar todas las preguntas adaptadas para este trabajo de fin de grado se les realizaron dos preguntas más.

La primera era si veían útil la creación de una plataforma que estuviera destinada a problemas interpersonales (Ilustración C-22). La respuesta del personal encuestado fue gratamente positiva, con un 79% de los encuestados.

La segunda, a los que contestaron positivamente la anterior pregunta, fue qué características debería tener la plataforma. Se recogió una información general de la que se han escogido una serie de puntos para tratar en este trabajo. Posteriormente, se explicará cuáles hemos escogido y el porqué:

- Aceptada por la gente del equipo, y no decisión del jefe de proyecto.
- Encajar con la dinámica del proyecto.
- Sistema anónimo y externo para una evaluación profesional.
- Análisis de las conductas.
- Apoyo y guía para las personas.
- Actividades extra-laborables.
- Comunicación entre los diferentes departamentos incluyendo al cliente, y dentro de ellos tener su propia comunicación entre los del equipo.
- Formativo/Aprendizaje.
- Colaborativa.
- Análisis e impactos.
- Lista de problemas y cómo se han generado.
- Recoger diferentes opiniones.
- Control de trabajo, responsabilidad y personalidad.
- Encuestas hacia los empleados para mejoras en la empresa y posteriormente realizar un análisis.
- Implicación del jefe de proyecto para solucionar diferentes problemas.
- Formativa para control de estrés, ejercicios físicos.
- Gestión general de un proyecto (tanto interpersonal como técnicos).
- Registro de problemas interpersonales.
- Fácil de gestionar.
- Unión de la nueva aplicación con anteriores o de otros ámbitos.
- Control de un mediador de personas.
- Opiniones temporales en un registro, como un buzón.
- Seguimiento de valoraciones del superior (si cumple expectativas los subordinados).
- Uso para una metodología.
- Visión global de lo que puede ocurrir y asignar a todos los responsables.

Para la herramienta desarrollada por la autora de este trabajo se ha decidido implementar un gestor de riesgos interpersonales mediante la gestión del personal en los proyectos y de la selección de proyectos que sean favoritos para los desarrolladores que estén en la empresa. Asimismo, los directores de proyecto tendrán que hacer un seguimiento personal de los desarrolladores, debido a que tienen que modificar sus relaciones interpersonales además de tener que ir modificando la personalidad de cada empleado a su cargo.

Lo que se quiere, del apartado anterior, es que el jefe de proyecto esté más presente de sus desarrolladores a cargo para poder hacer un seguimiento de valoraciones de los desarrolladores. Asimismo, si un empleado comunica con el posible cambio de proyecto puede ver desde un primer momento todos los proyectos a los que le gustaría trabajar el desarrollador. Con esto se quiere evitar todos los posibles malestares de proyecto, ya que cuando se pierde la motivación de un desarrollador en un proyecto en concreto, puede perjudicar más que ayudar.

Además, al tener control de los proyectos se puede ver la fecha de finalización del proyecto para ver el alcance que tiene y será una aplicación fácil de gestionar.

También con esta forma se tendrá una visión global de los componentes personales del proyecto y como van funcionando para proyectos a posteriori.

# <span id="page-27-0"></span>**4 Definición de la herramienta**

## <span id="page-27-1"></span>*4.1 Metodología*

En este apartado vamos a hablar de la metodología [10] que se ha empleado para la realización de la herramienta.

La metodología utilizada para el desarrollo de este trabajo ha sido la metodología basada en cascada con refinamiento. En esta metodología se permite la vuelta atrás en el ciclo de vida. Aunque después de cada fase se realizan comprobaciones para asegurar, en la medida de lo posible, que la fase se ha completado con éxito antes de pasar a la siguiente, se permite la vuelta atrás de una fase a las anteriores con el objeto de realizar pequeñas modificaciones que se consideren necesarias, corregir errores detectados, etc. siempre de forma controlada.

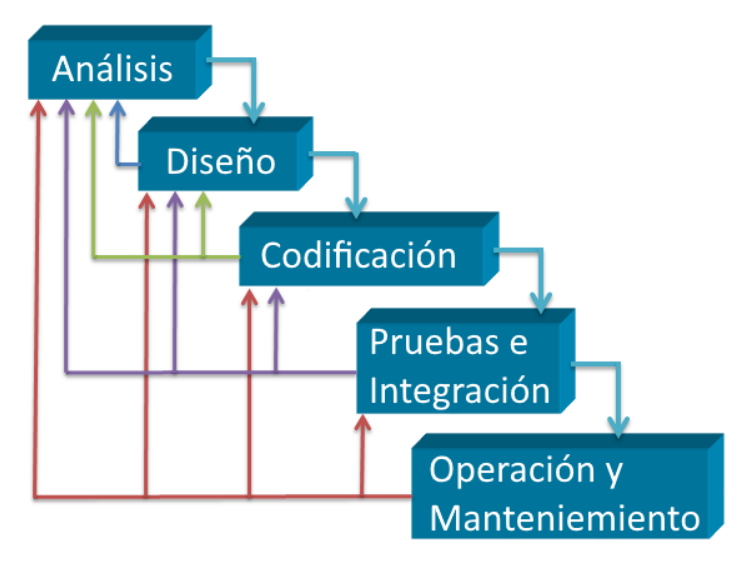

**Ilustración 4-1: Metodología cascada con refinamiento**

## <span id="page-27-4"></span><span id="page-27-2"></span>*4.2 Herramientas utilizadas*

A continuación se exponen las herramientas usadas en el entorno de trabajo, las plataformas, el lenguaje de programación utilizado y el control de versiones que se ha necesitado para la realización de la aplicación.

## <span id="page-27-3"></span>**4.2.1 Plataformas**

 Eclipse Doxygen [11]: Entorno de desarrollo integrado gratis que se ha utilizado para el desarrollo de la aplicación. Interfaz intuitiva y agradable. Se utiliza esta versión como entorno de desarrollo, no porque aporte al proyecto esta versión, sino por la familiaridad que se tiene a este entorno.

- Bitbucket [12]: Esta herramienta es una plataforma git, un sistema de alojamiento web. Se trata de un control de versiones del cual se puede retroceder o subir versiones. Se ha elegido esta herramienta para llevar un seguimiento de la aplicación que se ha construido. Gracias a esto se han podido detectar errores durante la creación de la aplicación ya que se permite escribir comentarios de cada subida.
- ArgoUML [13]: Esta aplicación es una herramienta de modelado UML. Incluye soporte de todos los diagramas UML 1.4 estándar. Se ha escogido esta herramienta porque es intuitiva, y contiene los diagramas de clases y de casos de uso. Esta plataforma además se puede ejecutar en cualquier plataforma java.

### <span id="page-28-0"></span>**4.2.2 Lenguajes de programación**

- Java [14]: Tecnología para desarrollar aplicaciones. Es un lenguaje instintivo. Se ha utilizado por el potencial de tecnología en la parte gráfica además de la codificación orientada a objetos. Además, este lenguaje ejecuta en el lado cliente para aprovechar la capacidad de procesamiento y así no saturar el servidor. Es el lenguaje en el que se va a realizar toda la herramienta.
- UML [15]: Lenguaje modelado unificado es la sucesión de una serie de métodos para el análisis y el diseño. Este lenguaje es dedicado a los lenguajes orientados a objetos, tiene una notación que se usa para expresar el diseño de la aplicación y así indicar los pasos, estructura o arquitectura que hay que seguir para llegar a un diseño. Se usa para realizar el diagrama de casos de uso para ver la funcionalidad de la aplicación y el diagrama de clases para ver las dependencias y cómo está estructurada la aplicación.

# <span id="page-30-0"></span>**5 Análisis**

## <span id="page-30-1"></span>*5.1 Introducción*

En este capítulo se presenta la fase de análisis de la herramienta. Para ello se va a presentar el diagrama de casos de uso y el catálogo con la definición de los requisitos. Esta parte del proyecto es de suma importancia, ya que si se definen mal los requisitos todo el proyecto puede acabar en fracaso o derrochando todos los recursos del propio proyecto, incluso quedándote sin ellos. Gracias a la evaluación, que se ha explicado en el capítulo 3, han reforzado una base de los requisitos.

En este punto del trabajo de fin de grado se ha decidido hacer dicha herramienta para abarcar la mayor parte de las situaciones conflictivas.

## <span id="page-30-2"></span>*5.2 Roles de usuario*

El orden en los que se organizan los roles de usuario es importante ya que son los perfiles de mayor a menor grado en la herramienta. El detalle de qué acciones realiza cada uno, se explica más adelante.

- Director de desarrollo: encargados de todos los proyectos y de la asignación de personal en el proyecto, tanto directores de proyecto como desarrolladores.
- Director de proyectos: encargado de los desarrolladores del proyecto.
- Desarrollador: todos los perfiles profesionales de los cuales su jefe es el director del proyecto. Estos perfiles son analistas, arquitectos y desarrolladores tanto senior como junior.

## <span id="page-30-3"></span>*5.3 Diagrama de casos de uso*

A continuación se presenta la figura del diagrama de casos de uso [16] de la herramienta que se va a implementar. Esta figura representa la forma en la que los actores (en nuestro caso el director de desarrollo, directores de proyectos y sus desarrolladores) operan con el sistema de la aplicación para poder interactuar con los diferentes elementos de la herramienta. Para que los actores puedan acceder a la herramienta necesitan un nombre y contraseña para que el sistema detecte de qué actor se trata.

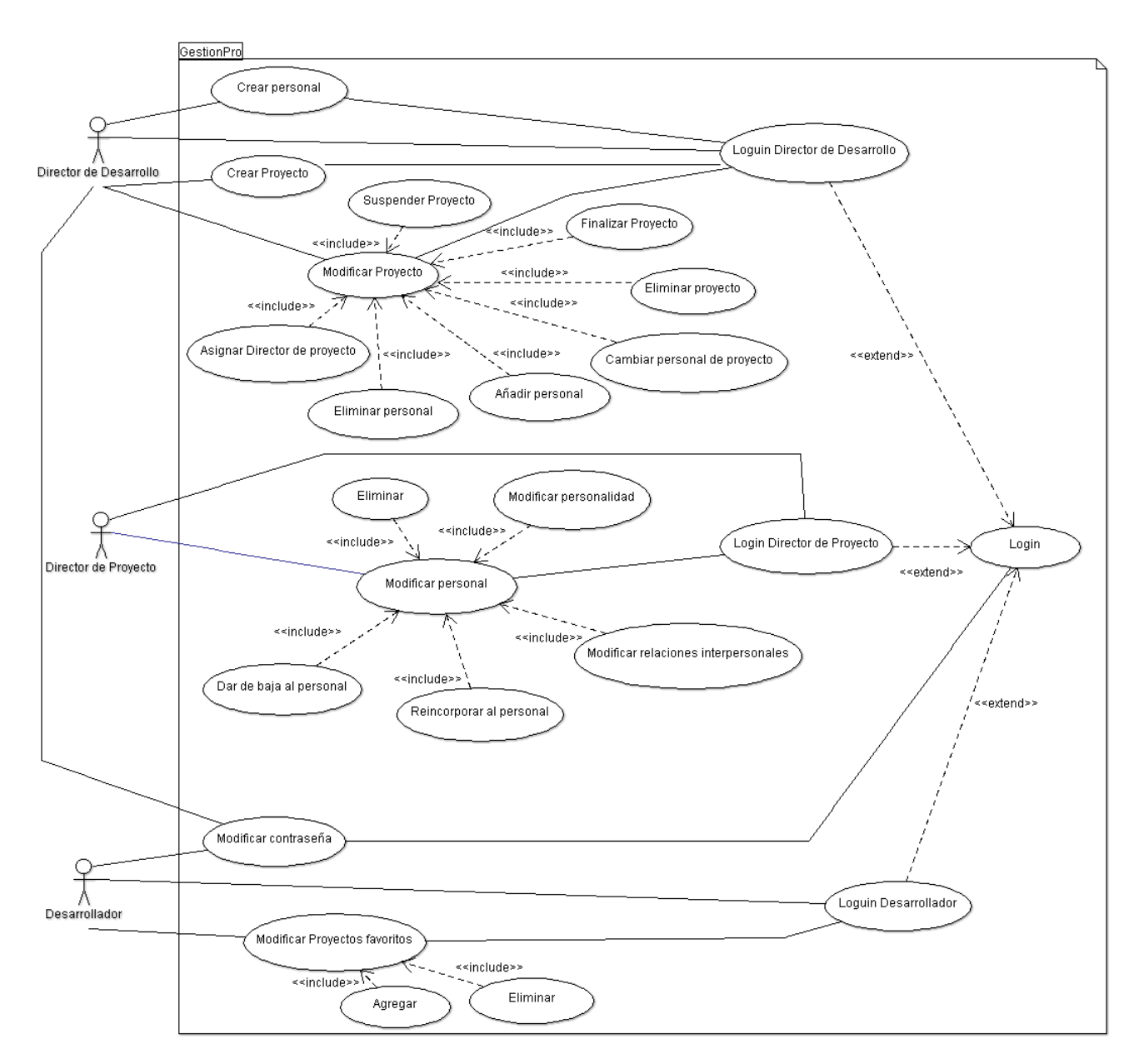

**Figura 5-1: Diagrama de casos de uso de la herramienta**

## <span id="page-31-2"></span><span id="page-31-0"></span>*5.4 Catálogo y definición de requisitos*

Explicaremos a continuación que funcionalidad tiene cada actor y los requisitos del sistema que hemos ilustrado en el anterior apartado.

### <span id="page-31-1"></span>**5.4.1 Requisitos funcionales**

- **RF-1**. Los usuarios pueden acceder a la plataforma iniciando sesión con su nombre y contraseña.
- Director de desarrollo:
- **RF-2**. El director de desarrollo puede crear personal para los proyectos, tanto directores de proyecto como desarrolladores.
- **RF-3**. El director de desarrollo puede crear proyectos para la empresa.
- **RF-4**. El director de desarrollo puede eliminar proyectos creados.
- **RF-5**. El director de proyecto puede suspender el proyecto siempre que éste haya sido creado anteriormente.
- **RF-6**. El director de desarrollo puede finalizar un proyecto creado anteriormente en el caso de que éste acabe antes de la estimación.
- **RF-7**. El director de desarrollo puede cambiar el personal a diferentes proyectos para así tenerlos organizados.
- **RF-8**. El director de desarrollo puede añadir personal en los proyectos creados.
- **RF-9**. El director de desarrollo puede eliminar personal en el caso de que le cambien de proyecto siempre que estos proyectos hayan sido creados.
- **RF-10**. El director de desarrollo puede asignar directores de proyecto a un proyecto.
- Director de proyecto:
- **RF-11**. El director de proyecto puede eliminar personal, para simular el despido laboral.
- **RF-12**. El director de proyecto puede modificar la "lista de personalidad", esto son aspectos de la personalidad del individuo frente a otros usuarios que trabajen en un proyecto en concreto. Esto sirve para tener un análisis de cómo es la persona para la creación de futuros proyectos o para saber si es una persona que perjudica la mecánica del entorno laboral.
- **RF-13**. El director de proyecto tiene control sobre las relaciones interpersonales entre compañeros, para que en futuros proyectos se sepa qué personas han trabajado bien entre ellas.
- **RF-14**. El director de proyecto puede dar de baja laboral al personal del proyecto.
- **RF-15**. El director de proyecto puede modificar el estado de una persona a cuando se haya reincorporado, posteriormente de haberle dado de baja laboral.
- Desarrollador:
- **RF-16**. El desarrollador puede agregar proyectos favoritos para que el director sepa posteriormente donde puede trabajar o si está a disgusto en su puesto de trabajo.
- **RF-17**. El desarrollador puede eliminar proyectos favoritos en el caso de que ya no le interesen.

#### <span id="page-32-0"></span>**5.4.2 Requisitos no funcionales**

- Interfaz:
- **RNF-1**. La interfaz debe estar adaptada para los distintos perfiles. En este caso director de desarrollo, director de proyecto y desarrolladores.
- **RNF-2**. La interfaz debe ser sencilla e intuitiva acorde con los perfiles. Para ellos se tendrá un sistema de pestañas donde están clasificados los diferentes elementos con los que pueden interactuar los usuarios.
- Seguridad:
- **RNF-3**. La entrada a la aplicación se realizará mediante un nombre y una contraseña para poder interactuar con la misma.
- **RNF-4**. La sesión permanecerá abierta mientras no se cierre sesión de la misma.
- Operatividad:
- **RNF-5**. La aplicación generará un mensaje de error en caso en el que el usuario no introduzca bien parámetros en diferentes partes de interacción con la herramienta.
- **RNF-6**. La aplicación guarda todos los cambios, realizando un backup nada más llevarlos a cabo, con el objetivo de tener los datos actualizados en caso de que otro usuario esté utilizando la plataforma.
- **RNF-7**. La aplicación carga automáticamente los datos del backup, este será un fichero dentro del proyecto, con el fin de optimizar la carga de una pantalla o la acción de guardar los datos.
- **RNF-8**. La aplicación tiene registro de todos los usuarios para poder iniciar sesión sin errores.
- Rendimiento
- **RNF-9**. El almacenamiento de datos es limitado ya que depende de la capacidad de almacenaje donde estén guardados los datos.
- Mantenimiento:
- **RNF-10**. La herramienta permite la adaptación de nuevos perfiles sin modificar la estructura de la aplicación.
- Estabilidad:
- **RNF-11**. La arquitectura debe ser multiusuario y estar diseñada para facilitar la integración de nuevo personal, aparte de distintos perfiles, y de requisitos.
- **RNF-12**. La aplicación actualiza el valor de fecha de inicio automáticamente cuando se va a desarrollar el proyecto o cuando lo decida el jefe de desarrollo.

## <span id="page-34-0"></span>**6 Diseño**

### <span id="page-34-1"></span>*6.1 Introducción*

En este capítulo se presenta la fase de diseño de la herramienta. Para ello se va a presentar el diagrama de clases y la interfaz de usuario. Esta parte del proyecto es de suma importancia ya que, si se tiene el diagrama de clases bien construido, se podrá implementar la herramienta de la forma más fácil y sencilla, sin tener que grandes cambios.

Sobre el diseño de la herramienta se detallará la codificación manejada, además de hacer funcional el diseño especificado.

## <span id="page-34-2"></span>*6.2 Diagrama de clases*

A continuación se muestra la figura del diagrama de clases [17,18] de la herramienta que se va a implementar. Este diagrama sirve para tener una visualización global de las relaciones de los objetos del sistema.

- GestionPro: Clase superior de la aplicación que se encarga de la funcionalidad de la aplicación. Tiene el control de todas las clases que están en ese momento.
- Usuario: Clase usada por el director de desarrollo, director de proyecto y desarrollador. Serán los que vayan a usar la aplicación para que puedan realizar las diferentes tareas.
- PerfilUsuario: Clase creada para tener control del perfil, tanto su personalidad como su experiencia, de cada usuario para realizar la gestión interpersonal. Esto estará controlado por los directores de proyecto. Todos tienen perfil de usuario excepto el director de desarrollo.
- Proyecto: Clase abstracta para tener registro de todos los proyectos, tiene guardado nombre, tipo de proyecto, su fecha de inicio, la final y el personal.
- ProyectoEnDesarrollo: Clase que hereda de proyecto, esta clase sirve para tener clasificados todos los proyectos que no están finalizados, es decir, los que se acaban de crear, están en curso o los que se han suspendidos por algún motivo.
- ProyectoFinalizado: Clase que hereda de proyecto para tener el seguimiento de que personas han trabajado entre sí, además de añadir la experiencia al usuario.

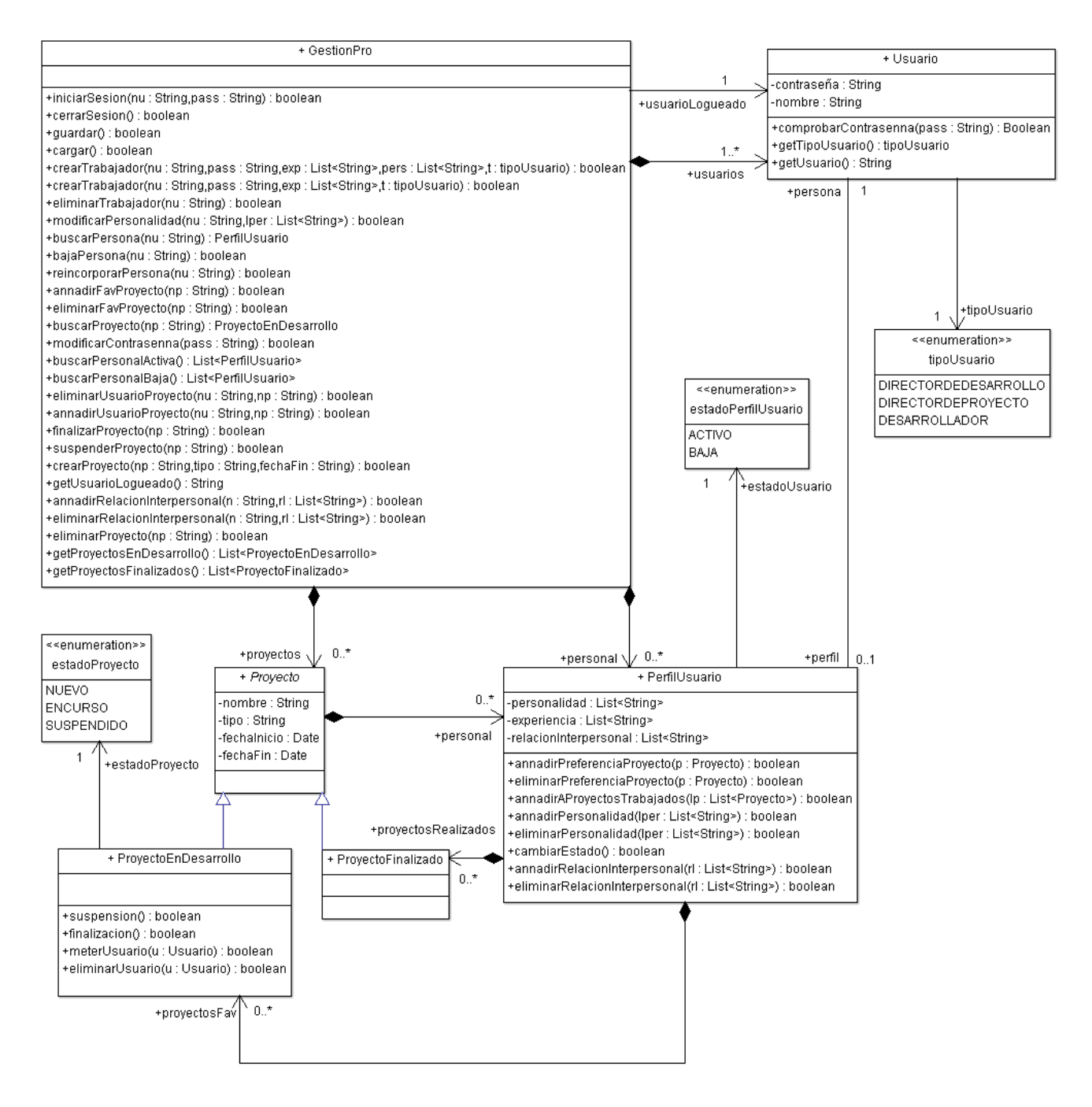

**Figura 6-1: Diagrama de clases de la herramienta**

#### <span id="page-35-1"></span><span id="page-35-0"></span>*6.3 Interfaz del usuario*

Para la interfaz de la aplicación de Java se ha usado una GUI específica de JDK, Swing [20]. Se ha elegido este tipo de GUI debido a que los componentes de AWT de JDK están obsoletos. Swing nos proporciona comodidad y está orientado a objetos además de que los componentes de este paquete son fáciles de usar y de entender. Cuanto más sencilla e intuitiva sea la aplicación, mejor para el usuario.

Para toda esta parte de la interfaz del usuario se realizarán carpetas independientes por cada usuario, con el objeto de tener todo en un mismo lugar. Asimismo, la interfaz será parecida para los distintos perfiles de usuario, salvo el contenido de ellos que variará dependiendo del usuario y su tipo.

Gracias a Swing de JDK se tienen elementos gráficos que son coherentes y aportan sencillez en todas las pantallas de la aplicación.

# <span id="page-38-0"></span>**7 Implementación**

## <span id="page-38-1"></span>*7.1 Introducción*

En este capítulo se presenta la fase de implementación de la herramienta propuesta, donde se explicará tanto la estructura de la aplicación como la integración entre la parte back-end y la parte front-end de la aplicación.

## <span id="page-38-2"></span>*7.2 Estructura de la aplicación*

La aplicación tiene una modularidad clara, compuesta por dos módulos:

- v Eg GestionPro [git master] > MRE System Library [JavaSE-1.8]  $\vee$   $\mathbb{R}$  src  $\vee$   $\frac{1}{\sqrt{2}}$  Interfaz > **+ DirectorDesarrollo** > Ha DirectorProyecto  $\angle$   $\frac{1}{100}$  General  $\angle$   $\frac{1}{100}$  Imagenes  $\angle$   $\frac{1}{16}$  Programador  $>$   $\Box$  Index.java  $\vee$   $\frac{\Box}{\Box}$  Sistema  $\angle$   $\frac{1}{2}$  Excepcion  $\angle$   $\frac{1}{100}$  General > Ha PerfilUsuario  $\angle$   $\frac{1}{100}$  Proyecto  $\angle$   $\frac{1}{100}$  PruebasUnitarias  $\angle$   $\frac{1}{100}$  Usuario  $>$   $\equiv$  JUnit 5
- Front-End (Carpeta Interfaz): Para la interfaz de la aplicación de Java se ha usado una GUI específica de JDK, Swing (Apartado 6.3). En este módulo se puede observar que se ha creado toda la parte gráfica tanto el diseño como la orientación de los diferentes objetos a mano, debido a que se quería realizar la implementación manualmente y no con ayuda del WindowBuilder. El front-end se comunica con el back-end gracias a la clase de "GestionPro" que contiene toda la funcionalidad del sistema back-end. En el siguiente apartado se explica en detalle.

#### <span id="page-38-3"></span>**Ilustración 7-1: Sistema carpetas.**

 Back-End (Carpeta Sistema): Para el desarrollo se ha utilizado el lenguaje Java como lenguaje de programación [21]. Se ha necesitado instalar "Java Runtime Enviroment 1.8.0\_73" (JRE) y "Java Development kit 1.8.0\_73" (JDK) de Oracle, por cuestiones de disponibilidad en el momento en el que se ha realizado la implementación. Además, se ha necesitado, para las pruebas de los diferentes módulos, descargar el módulo funcional JUnit5 para poder codificar las pruebas unitarias de los diferentes módulos que compone el sistema [22].

Para la estructura de la aplicación en el back-end, se ha decidido hacer diferentes módulos para los diferentes objetos del proyecto. Se ha realizado así para que tenga tanto una estructura base fuerte como una gran agilidad de navegación en el caso de encontrar algún error.

Las clases se han creado en función al diagrama de clases que se ha realizado en la fase de diseño (apartado 6.2), salvo el módulo PruebasUnitarias que se hablará de él en el capítulo 8:

- Excepcion: Módulo para la clase excepciones. Sirve para los avisos de error tenga un formato determinado. "ERROR: <tipo error> <descripción>" (Ilustración E-23).
- General: Módulo para englobar todas las clases. Agrupa el fichero del sistema GestionPro para que se comunique con la parte front-end. Así mismo es el que se encarga de gestionar los datos almacenados de la aplicación (Ilustración E-24).
- PerfilUsuario: Módulo que engloba todas las funciones del perfil de usuario (Ilustración E-25).
- Proyecto: Módulo que engloba todas las funciones de cualquier tipo de proyecto (Ilustración E-26).
- Usuario: Módulo que engloba todas las funciones del usuario. Este módulo contiene el nombre del usuario, su contraseña y el tipo de usuario (Ilustración E-27).

Para la parte del back-end, también se ha decidido realizar comentarios con la herramienta de Oracle de generación de documentación, Javadoc [23], con el fin de conocer qué es lo que hace cada función y saber cuáles son las entradas y salidas de las mismas.

### <span id="page-39-0"></span>*7.3 Interfaz del usuario*

Como se ha dicho en el punto anterior, la interfaz de usuario ha sido desarrollada con las tecnologías Swing del propio JDK.

Se ha conseguido también, como todo el sistema, que la interfaz de la aplicación sea sencilla e intuitiva y sobre todo para adecuarse de las necesidades de los usuarios finales.

Para la interfaz del usuario se ha decidido diseñar con un sistema de carpetas, para que sea más fácil de llegar a los problemas que se pueden ocasionar para el sistema de pruebas o mantenimiento. Es así con todos los ficheros, salvo el fichero a ejecutar que no se incluye en ninguna carpeta dentro de dicha interfaz (*Index.java*). Estas carpetas son módulos para saber a qué usuario se van a referir (Apartado 5.3).

Aquí se incluyen todos los ficheros tanto la codificación para la funcionalidad de la interfaz como las imágenes utilizadas para ello (Ilustración 7-1).

Asimismo, el módulo de la interfaz del usuario es el que decide en qué momentos tiene que cargar o guardar los datos almacenados de la aplicación, teniendo así la implementación de cargar o guardar en el sistema, y el que le hace uso es la interfaz. Esto se realizó para que en el sistema se encargara de toda la parte lógica de la aplicación, mientras que la interfaz se encargara exclusivamente de la parte gráfica.

## <span id="page-40-0"></span>**8 Pruebas**

#### <span id="page-40-1"></span>*8.1 Alcance de las pruebas*

Las pruebas se han ido realizando según se finalizaba la fase de codificación correspondiente a cada módulo. La planificación realizada en la fase de diseño de la aplicación ha facilitado la realización de gran parte de las pruebas.

Las pruebas que se han utilizado se han centrado tanto en la comprobación de la funcionalidad del sistema, como la compatibilidad y la usabilidad.

#### <span id="page-40-2"></span>*8.2 Estrategia*

La estrategia de pruebas se ha decidido meticulosamente para comprobar la funcionalidad total de la aplicación, ya sea cómo se comporta internamente o externamente.

La primera estrategia de pruebas que se ha decidido es inspeccionar el código primero, con este primer paso, lo que se ha querido hacer es encontrar visualmente en el código fallos lógicos que se pueden observar a primera vista, o para decidir si se realiza algún cambio de codificación para poder reajustar la estructura de la aplicación, para un mejor uso de la misma.

Posteriormente se han realizado pruebas unitarias y de integración, seguidas de pruebas del sistema, primero sin interfaz y después con interfaz para finalizar con pruebas de validación. Con esta estrategia se ha podido comprobar cómo se comporta el sistema con los diferentes valores que recibe, cómo lo encauza y cuál es el valor de salida.

#### <span id="page-40-3"></span>*8.3 Desarrollo*

A partir de la breve introducción del desarrollo de las pruebas realizadas para esta aplicación, expuesta en el apartado anterior, en este apartado se describirá cómo se han realizado dichas pruebas en la aplicación.

#### <span id="page-40-4"></span>**8.3.1 Pruebas unitarias**

Para poder realizar las pruebas unitarias, una vez finalizada la codificación de los diferentes módulos, se pasaba a evaluar dicho módulo de forma unitaria.

En el módulo de PruebasUnitarias se puede visualizar las diferentes pruebas que se han realizado para los diferentes módulos, a excepción del Sistema GestionPro, donde se han realizado unas pruebas de caja blanca en conjunto con la aplicación:

#### $\vee$  **H** PruebasUnitarias

- $\sum$  AllTests.java
- > Da TestPerfilUsuario.java
- > Da TestProyectoEnDesarrollo.java
- > Da TestProvectoFinalizado.java
- $\sum_{i=1}^n$  TestUsuario.java

#### **Ilustración 8-1: Carpeta de pruebas unitarias.**

<span id="page-41-1"></span>El objeto AllTest.java tiene la funcionalidad de ejecutar todas las pruebas unitarias, gracias al JUnit5.

```
@RunWith(Suite.class)
@SuiteClasses({ TestPerfilUsuario.class, TestProyectoEnDesarrollo.class, TestProyectoFinalizado.class,
        TestUsuario.class })
```

```
public class AllTests {};
```
#### **Ilustración 8-2: Código general de las pruebas unitarias.**

Gracias a estas pruebas unitarias de los diferentes módulos (Ilustración E-28), antes de realizar el sistema que integraría cada uno de estos módulos, se garantizó que tuviera una base firme y estable. Esto dio lugar a que la integración e implementación de la interfaz fuera más simple y menos costosa.

#### <span id="page-41-0"></span>**8.3.2 Pruebas de integración, del sistema y de validación**

Para estas pruebas se ha utilizado la técnica de caja negra utilizando la interfaz para saber que valores devolvía el sistema GestionPro. Con ello se comprobaba si funcionaba correctamente la integración y la visualización de la interfaz, sabiendo así si era válido y usable.

Con el fin, además, de realizar las pruebas de la interfaz se han realizado pruebas de los requisitos funcionales y no funcionales de la aplicación, esto se consiguió mediante un estudio con usuarios reales.

Los usuarios que se han utilizado para comprobar el funcionamiento de la aplicación, son: una persona de rango de director de desarrollo, una persona de rango de director de proyecto y dos personas para el rango de desarrollador, con 54, 40, 24, 25 años respectivamente.

Se llegó a la conclusión de que todos los requisitos funcionales se cumplían. Por otra parte, el noveno y el décimo de los requisitos no funcionales no se pudieron comprobar, pero se afirmó que el décimo requisito se podía cumplir gracias al sistema de módulos que se había implementado, además de que la interfaz era fácil de manejar y visiblemente agradable para interactuar con ella.

La herramienta finalmente les ha proporcionado a los usuarios ayuda para conocer cuál es la situación del departamento informático en esos momentos y los programadores han actuado con actitud positiva al poder proponer cambiarse a otro perfil de trabajo o a otro proyecto diferente con el fin de poder evitar enfrentamientos o conflictos.

# <span id="page-42-0"></span>**9 Conclusiones y trabajo futuro**

## <span id="page-42-1"></span>*9.1 Conclusiones*

El estudio realizado proporciona unos datos que son muy interesantes por la diversidad que hay, es decir, hay personas entrevistadas de distinto perfil en los proyectos y tanto de grandes empresas como pequeñas.

Esto enriquece el trabajo presentado, comprobando que a medida que vamos creciendo en una empresa siguen apareciendo los mismos problemas e incluso convirtiéndose en otros. También ha quedado claro que al ir ascendiendo de perfil en el área de informática se van priorizando otras responsabilidades.

Una de las conclusiones a la que se he llegado ha sido que la mayor parte de las personas no hubieran accedido a la entrevista si no hubiera sido anónima. Por tanto, si se realiza otro estudio de esta materia se tendría que hacer también en anonimato y, en este caso, los usuarios se han mostrado contentos de por la preocupación de la estudiante por estos conflictos y su posible mejora, mostrándose muy participativos.

Otra de las conclusiones que he llegado es que esta herramienta necesita más tiempo para poder lidiar con todos los conflictos interpersonales, ya que la limitación de tiempo estaba presente en todo momento. Es por ello que se ha restringido a un tipo de conflictos únicamente.

Asimismo, este estudio ha pasado por todas las etapas en la evolución de un proyecto, por lo que se ha enriquecido la visión de las etapas de un proyecto:

- Planificación: se ha realizado un estudio de viabilidad realizando un cuestionario a diferentes perfiles de trabajo en el área de informática. Una vez identificados todos los problemas, se ha realizado una estimación de tiempo, qué herramientas se iban a usar y la metodología que se iba a seguir durante el proyecto.
- Análisis: se ha realizado un estudio de todos los puntos problemáticos del apartado anterior para poder llevar a cabo tanto un análisis de los mismos y como un análisis de la aplicación que se iba a realizar. Posteriormente, se decidieron qué roles de usuario iban a ser los que utilizaran la aplicación y un diagrama de casos de uso para ver cómo se comunicarían dichos roles con la aplicación.
- Diseño: posteriormente a los casos de uso, se realizó un diagrama de clases para facilitar posteriormente el desarrollo de la aplicación.
- Desarrollo: para el desarrollo se siguió el modelo del diagrama de clases además de la decisión de cuál sería el método más eficaz para la estructura de carpetas de la aplicación.
- Pruebas unitarias, de integración y del sistema: realización de las pruebas de cada módulo que se habían implementado en la fase de desarrollo, así como de la aplicación completa incluyendo la interfaz.

 Validación y evaluación: realización de las pruebas con usuarios de los tres perfiles diferentes para comprobar que se cumplen todos los requisitos definidos.

En conclusión, este trabajo de fin de grado me ha enriquecido tanto a nivel técnico, por toda la información de las diferentes áreas del trabajo para informática, como a nivel personal y laboral debido a que este trabajo está realizado con usuarios reales y con situaciones y conflictos de la actualidad.

## <span id="page-43-0"></span>*9.2 Trabajo futuro*

Durante la realización de la aplicación se ha detectado que el desarrollo es mayor al estimado para un trabajo de fin de grado. Por ello se propone, en primer lugar, añadir ciertas funcionalidades al proyecto:

- Inclusión de más perfiles de usuario para que se puedan ampliar la funcionalidad de cada rol de usuario.
- Inserción de un buscador para poder buscar elementos de la aplicación.
- Desarrollo de una base de datos relacional con el lenguaje SQL, en vez de utilizar funciones serializables.
- Desarrollo de un código de cifrado para las contraseñas en la aplicación.

Como se ha explicado, el proyecto se puede ampliar dependiendo de la utilidad concreta que se le quiera dar a la aplicación, es decir, de qué tipos de situaciones conflictivas se quieran erradicar. Se proponen, en segundo lugar, añadir las siguientes funcionalidades al proyecto:

- Realización de un chat interno para los departamentos, organizándose así entre los diferentes roles de la aplicación.
- Inserción de documentos en la aplicación para tener una guía de los diagramas de Gantt y saber qué tiene que hacer cada usuario.
- Inserción de hojas de tiempo en la aplicación, con la finalidad de saber cuántas horas se ha hecho en un proyecto.
- Se podría englobar diferentes herramientas útiles en el proyecto.
- Inserción de valores económicos en la aplicación para saber el coste de los proyectos y a donde está dirigido.
- Inserción de un muro de trabajo por equipos para poder opinar y enviar mensajes anónimos al jefe con fin de evaluar alguna persona conflictiva.

## <span id="page-46-0"></span>**Referencias**

- [1] Pedro Valentín Quintana González. "Aplicaciones informáticas para su uso en la gestión interna de la Prevención de Riesgos Laborales en las empresas". Página web.  $(01.03.2016)$ . [En línea]. [http://tecnologia.elderecho.com/tecnologia/internet\\_y\\_tecnologia/Aplicaciones](http://tecnologia.elderecho.com/tecnologia/internet_y_tecnologia/Aplicaciones-informaticas-Prevencion-Riesgos-Laborales_11_924430003.html)[informaticas-Prevencion-Riesgos-Laborales\\_11\\_924430003.html](http://tecnologia.elderecho.com/tecnologia/internet_y_tecnologia/Aplicaciones-informaticas-Prevencion-Riesgos-Laborales_11_924430003.html)
- [2] Luis Gentil Alpériz. "Software para Sistemas de Gestión de PRL". Página web. (19.10.2016). [En línea]. <http://softwareprl.com/software-sistemas-de-gestion-de-prl/>
- [3] Luis Gentil Alpériz. "ApprevenirT, otra App de prevención de riesgos laborales". Página web. (24.05.2014). [En línea]. [http://softwareprl.com/apprevenirt-una-app-de](http://softwareprl.com/apprevenirt-una-app-de-prevencion-de-riesgos-laborales/)[prevencion-de-riesgos-laborales/](http://softwareprl.com/apprevenirt-una-app-de-prevencion-de-riesgos-laborales/)
- [4] Ergasat. "Preven Game". Página web. (18.07.2014) [En línea]. [http://www.egarsat.es/Blog/Preven-Game-una-nueva-app-de-Egarsat-para](http://www.egarsat.es/Blog/Preven-Game-una-nueva-app-de-Egarsat-para-sensibilizar-sobre-la-prevencion-de-riesgos)[sensibilizar-sobre-la-prevencion-de-riesgos](http://www.egarsat.es/Blog/Preven-Game-una-nueva-app-de-Egarsat-para-sensibilizar-sobre-la-prevencion-de-riesgos)
- [5] PCAE. "¿Qué es PCAE?". Página web. [En línea]. <http://www.pcae.es/es/contenido/que-es-pcaee>
- [6] Confederación de empresarios de Jaén. "Implementa-T". Página web. [En línea]. <http://www.cej.es/portal/prl/implementat/presentacion.html>
- [7] Fomento de trabajo Nacional. "APP ADAPTACIÓN DE PUESTOS DE TRABAJO". PDF. [En línea]. [http://prl.foment.com/aplicaciones/2013/adaptacionpuestos/MANUAL%20DE%20I](http://prl.foment.com/aplicaciones/2013/adaptacionpuestos/MANUAL%20DE%20INSTRUCCIONES%20ADAPTACION%20PUESTOS%20DE%20TRABAJO.pdf) [NSTRUCCIONES%20ADAPTACION%20PUESTOS%20DE%20TRABAJO.pdf](http://prl.foment.com/aplicaciones/2013/adaptacionpuestos/MANUAL%20DE%20INSTRUCCIONES%20ADAPTACION%20PUESTOS%20DE%20TRABAJO.pdf)
- [8] "Metodología. Gestión de proyectos sociales". PowerPoint. [En línea]. [https://www.diba.cat/c/document\\_library/get\\_file?uuid=f067d455-fe09-488b-a2a0-](https://www.diba.cat/c/document_library/get_file?uuid=f067d455-fe09-488b-a2a0-04656503eed0&groupId=527890) [04656503eed0&groupId=527890](https://www.diba.cat/c/document_library/get_file?uuid=f067d455-fe09-488b-a2a0-04656503eed0&groupId=527890)
- [9] "Técnicas de análisis de problemas". Página web. [En línea]. <http://www.iberoonline.com/v3/VE/lecturas/vespcii02.html>
- [10] Ingeniería del software, UAM. "Unidad 2: Metodologías, ciclos de vida y proceso software." (Año 2015). PDF.
- [11] Ecplise. "Eclipse is". Página web [En línea].<https://www.eclipse.org/>
- [12] BitBucket. Página web [En línea].<https://bitbucket.org/>
- [13] ArgoUML. Página web [En línea].<http://argouml.tigris.org/>
- [14] Java. "¿Qué es Java". Página web [En línea]. [https://www.java.com/es/about/whatis\\_java.jsp](https://www.java.com/es/about/whatis_java.jsp)
- [15] José Enrique González Cornejo. "¿Qué es UML". Página web (Enero 2008). [En línea]<http://www.docirs.com/uml.htm>
- [16] Visual estudio "Diagramas de casos de uso de UML". Página Web. [En línea]. <https://msdn.microsoft.com/es-es/library/dd409432.aspx>
- [17] Pmoinformatica. "Requerimientos funcionales: Ejemplos". Página web (6.02.2017). [En línea]. [http://www.pmoinformatica.com/2017/02/requerimientos-funcionales](http://www.pmoinformatica.com/2017/02/requerimientos-funcionales-ejemplos.html)[ejemplos.html](http://www.pmoinformatica.com/2017/02/requerimientos-funcionales-ejemplos.html)
- [18] Pmoinformatica. "Requerimientos no funcionales: Ejemplos". Página web (13.04.2015). [En línea]. [http://www.pmoinformatica.com/2015/04/requerimientos](http://www.pmoinformatica.com/2015/04/requerimientos-no-funcionales-una.html)[no-funcionales-una.html](http://www.pmoinformatica.com/2015/04/requerimientos-no-funcionales-una.html)
- [19] El lenguaje unificado de modelado manual de referencia. Rumbaugh, James. Pearson Addison Wesley. 2007.
- [20] "Java Programming Tutorial. GUI.". Página web. (Última modificación Abril 2017) [En línea]. [https://www.ntu.edu.sg/home/ehchua/programming/java/J4a\\_GUI.html](https://www.ntu.edu.sg/home/ehchua/programming/java/J4a_GUI.html)
- [21] Beginning Java 8 Language Features. Kishori Sharan. Apress. Agosto 2014.
- [22] "JUnit 5 User Guide". Página web. (Última modificación Septiembre 2018) [En línea]. [https://junit.org/junit5/docs/current/user-guide/#overview](https://junit.org/junit5/docs/current/user-guide/%23overview)
- [23] "How to generate Javadoc in Eclipse". Página web. (Última modificación Noviembre 2017) [En línea]. [https://www.codejava.net/ides/eclipse/how-to-generate-javadoc-in](https://www.codejava.net/ides/eclipse/how-to-generate-javadoc-in-eclipse)[eclipse](https://www.codejava.net/ides/eclipse/how-to-generate-javadoc-in-eclipse)

# <span id="page-48-0"></span>**Glosario**

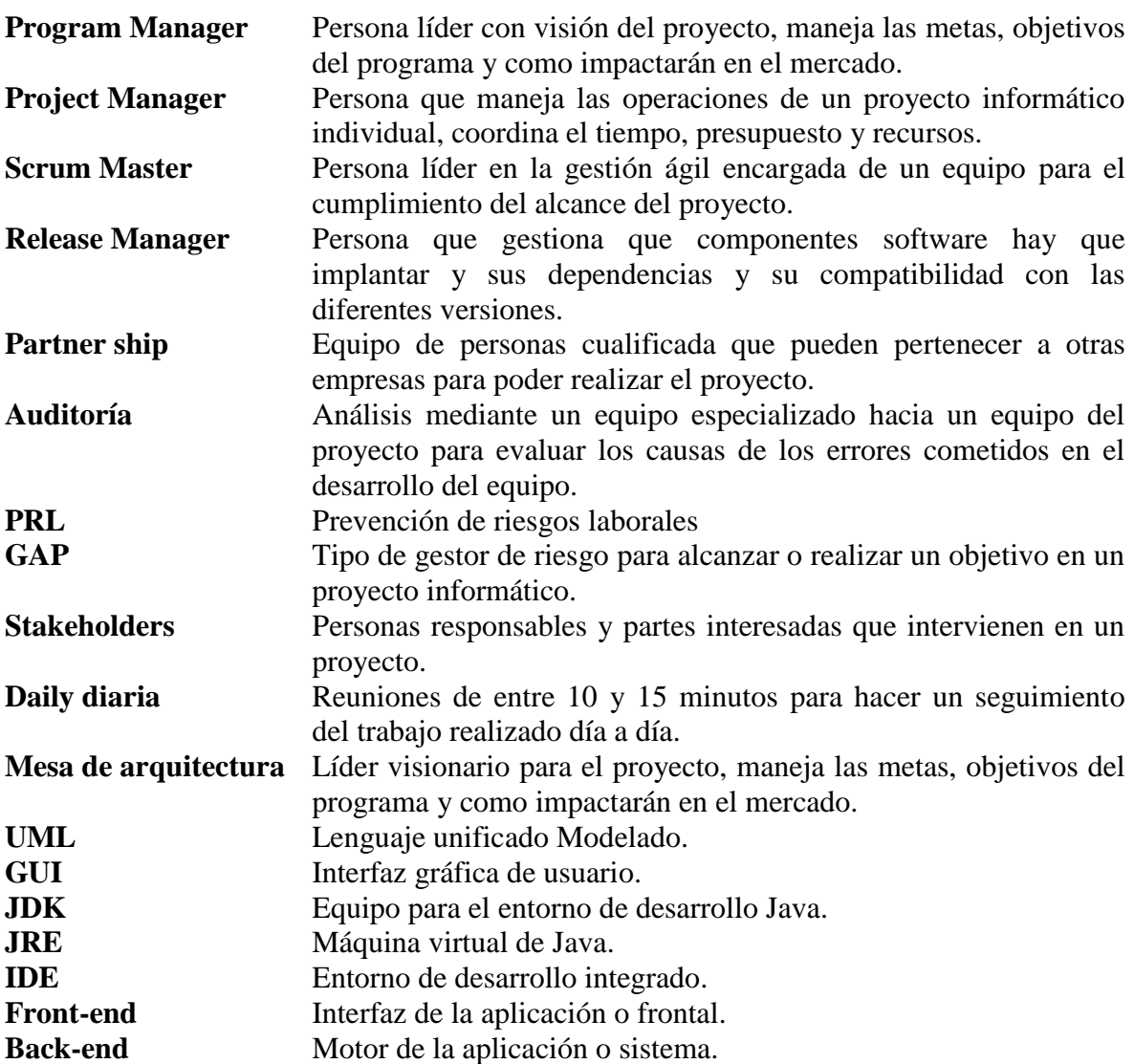

## <span id="page-49-0"></span>**Anexos**

### <span id="page-49-1"></span>*A Empresas encuestadas*

La autora de este trabajo les da las gracias a todas las personas encuestadas y a las empresas, en total han sido 18 empresas y un total de 43 personas encuestadas. Se ha intentado seleccionar un grupo de empresas que incluya entidades de distintos sectores y tamaños y diferente perfil.

A continuación, se mostrará la lista de las empresas que han participado en este trabajo.

- 1. Paradigma Digital
- 2. Babel
- 3. Ministerio de Energía, Turismo y Agenda Digital
- 4. Software AG España S.A
- 5. Nokia
- 6. Beresoft S.L
- 7. Orange
- 8. Sogeti
- 9. ISBAN
- 10. Mutua Madrileña
- 11. Accenture
- 12. Stratio
- 13. GFT Consulting
- 14. Capgemini
- 15. Ibermática
- 16. Faciligate S.L
- 17. Amaris
- 18. CRISA. Airbus Defence and Space

## <span id="page-50-0"></span>*B Cuestionario utilizado*

#### **Personal**

- Empresa
- Puesto de trabajo
- Edad
- Años trabajados en el área de informática
- Género

#### **Personal del proyecto y material**

- ¿Cuántas personas tenéis de media en un proyecto informático?
- ¿Suele añadirse personas a mitad del desarrollo?
- ¿Suele haber personal trabajando en varios proyectos?
- *¡*Perfil profesional más común del personal de un proyecto?
- *i*Edad media de ese perfil?
- ¿Qué perfil dentro del proyecto suele hacer la interacción con el cliente?
- ¿Suele haber más problemas personales o materiales en un proyecto?
- $\bullet$  *i*. Qué otros tipos de problemas se pueden ocasionar?
- ¿Suele haber buena coordinación entre las diferentes partes del proyecto, incluyendo al cliente?
	- Si no es así, ¿cuáles son los principales problemas?

#### **Plan de riesgos y planificación**

- ¿Hacéis algún tipo de documentación de plan de riesgos?
- ¿Tenéis en cuenta los conflictos interpersonales tanto laborales como personales en el plan de riesgos?
	- Si es así, ¿Qué valoráis en el plan de riesgos?
	- ¿Tenéis un responsable a parte que gestione el plan de riesgo?
- *i* Oué riesgo considerarías el más relevante en un provecto?
- *i*Oué riesgo considerarías el más peligroso en un proyecto?
	- Si no tenéis un plan de riesgo, ¿Qué mecanismo de predicción de errores usáis para el futuro del proyecto?
- ¿Tenéis un registro de los errores que se han producido anteriormente, tanto a nivel personal como laboral, para futuros proyectos?
- ¿Se suele dar toda la información a los participantes de todas las fases del proyecto?

#### **Comunicación**

- ¿Qué mecanismo de comunicación usáis entre los diferentes participantes del propio proyecto?
- ¿Hay más falta de comunicación en el proyecto entre el personal o entre departamentos?
- ¿Suele haber una buena comunicación entre el cliente con el interlocutor del proyecto?

#### **Interpersonal**

- ¿Qué tipo de conflictos interpersonales dentro de un equipo suele haber durante el desarrollo de un proyecto informático?
- ¿Qué impacto genera cada uno de estos conflictos?
- *¿Puede llegar a fracasar un proyecto por conflictos interpersonales del equipo?*
- ¿Si hay conflictos dentro del equipo de trabajo, cómo los solucionáis?
- ¿En qué tipo de conflictos entre personas del equipo interviene el director de proyecto?
- ¿Se tiene en cuenta algún factor a la hora de crear un equipo de trabajo para prevenir conflictos interpersonales?
- ¿Qué opináis sobre los conflictos interpersonales en un proyecto?
- ¿Son igual de importantes los conflictos interpersonales que cualquier otro conflicto durante el desarrollo del proyecto?

#### **Conclusión**

- ¿Crees que una plataforma orientada a prevenir y mitigar los conflictos interpersonales dentro del equipo durante el desarrollo de un proyecto y el impacto que estos conflictos generan puede ser útil?
- $\bullet$  *i*. Oué características tiene que tener esa plataforma para que sea útil?

## <span id="page-52-0"></span>*C Gráficos del cuestionario realizado*

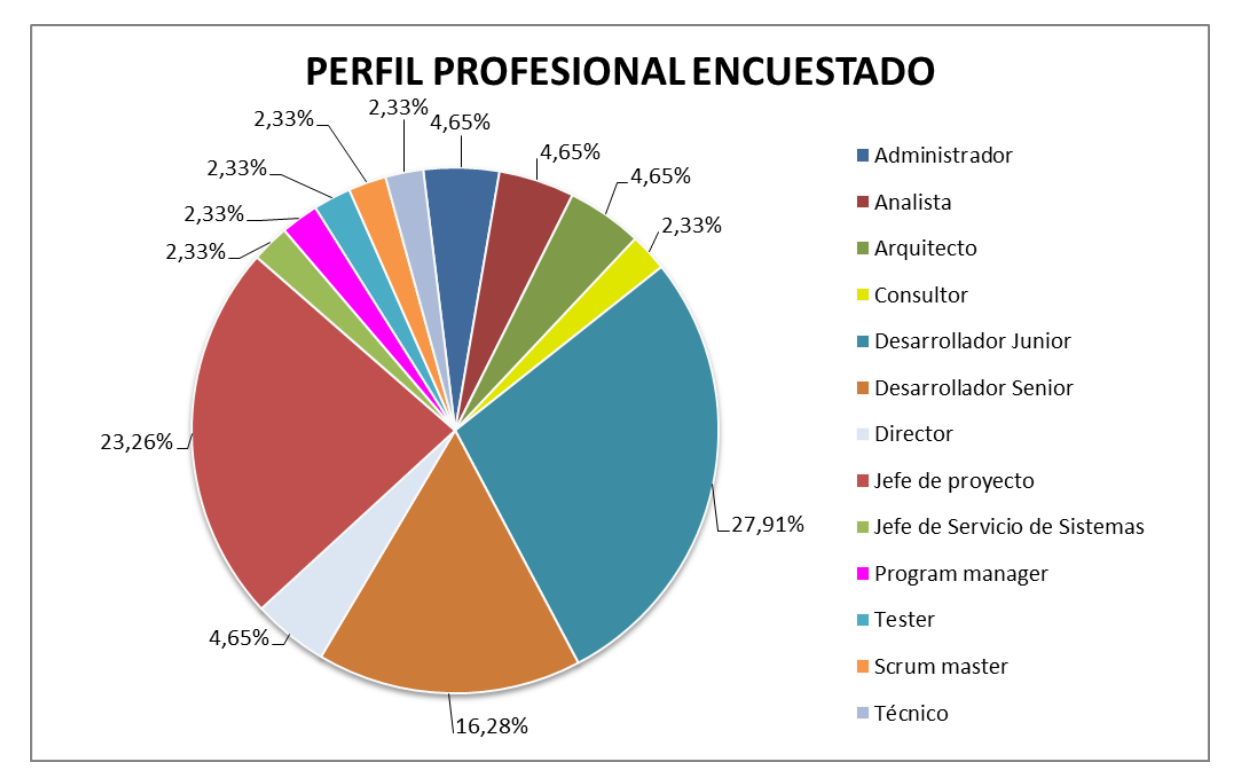

**Ilustración C-1: Gráfica de los perfiles encuestados**

<span id="page-52-1"></span>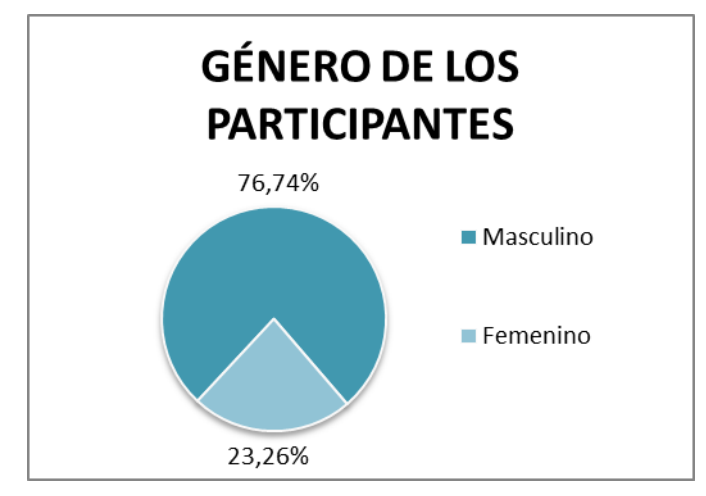

<span id="page-52-2"></span>**Ilustración C-2: Gráfica del género de los participantes**

#### **Área personal**

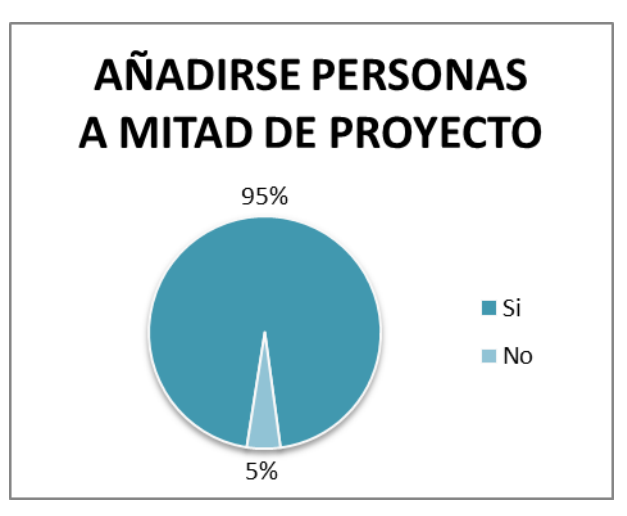

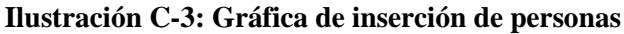

<span id="page-53-0"></span>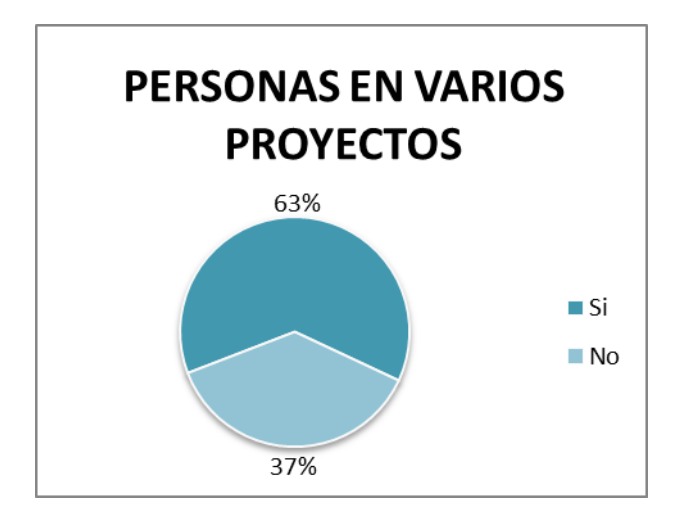

**Ilustración C-4: Gráfica de personas en varios proyectos**

<span id="page-53-1"></span>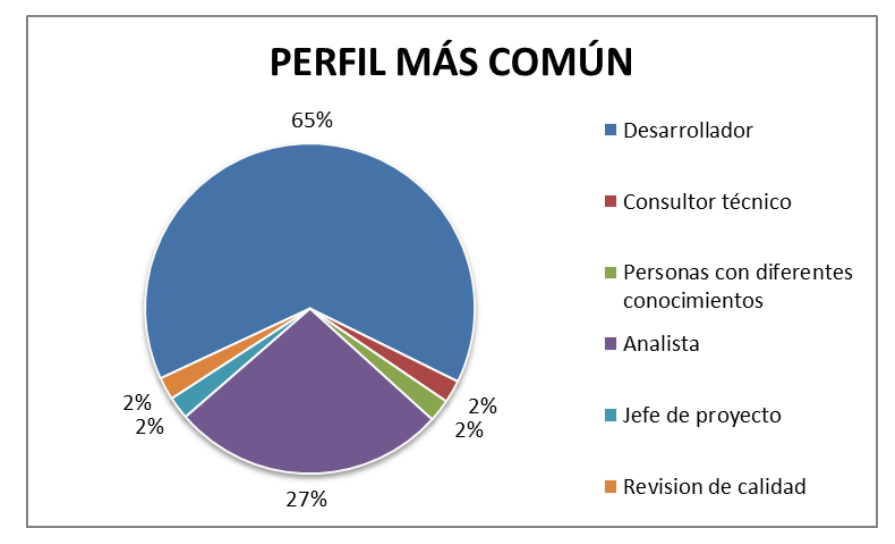

<span id="page-53-2"></span>**Ilustración C-5: Gráfica del perfil más común en un proyecto**

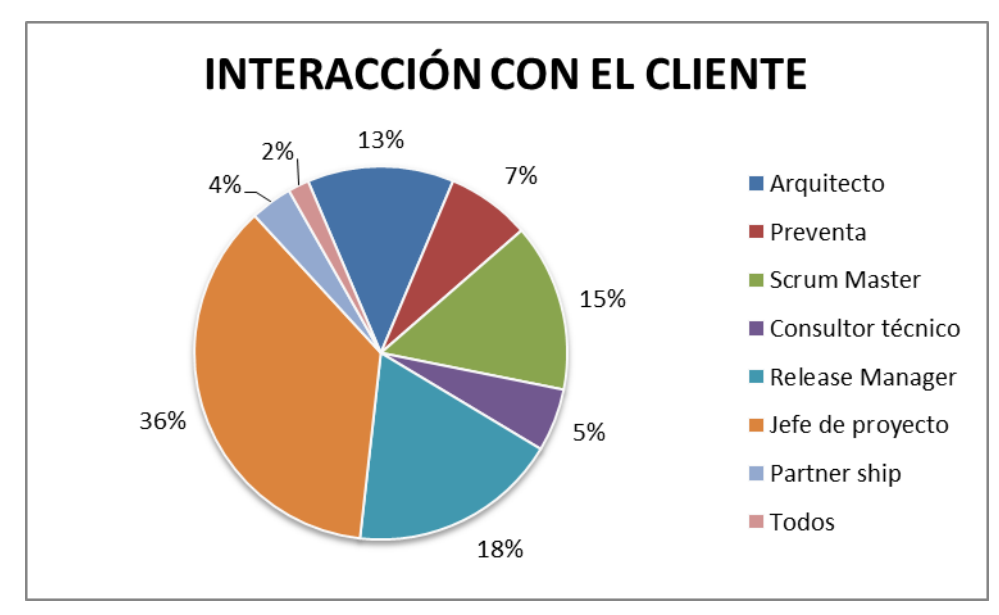

<span id="page-54-0"></span>**Ilustración C-6: Gráfica de perfiles que interaccionan con el cliente**

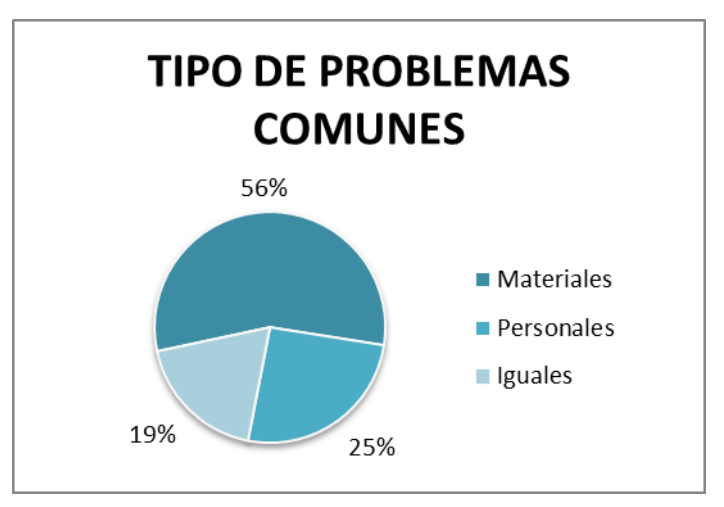

**Ilustración C-7: Gráfica de problemas comunes**

<span id="page-54-1"></span>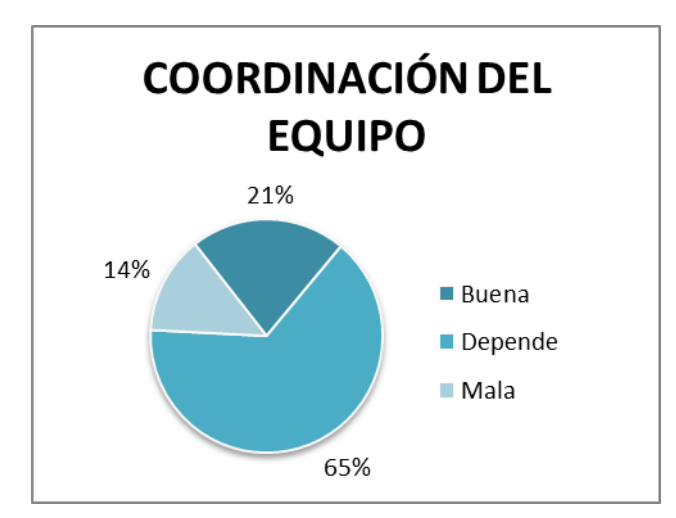

<span id="page-54-2"></span>**Ilustración C-8: Gráfica de valoración de coordinación de equipo**

#### **Plan de riesgos**

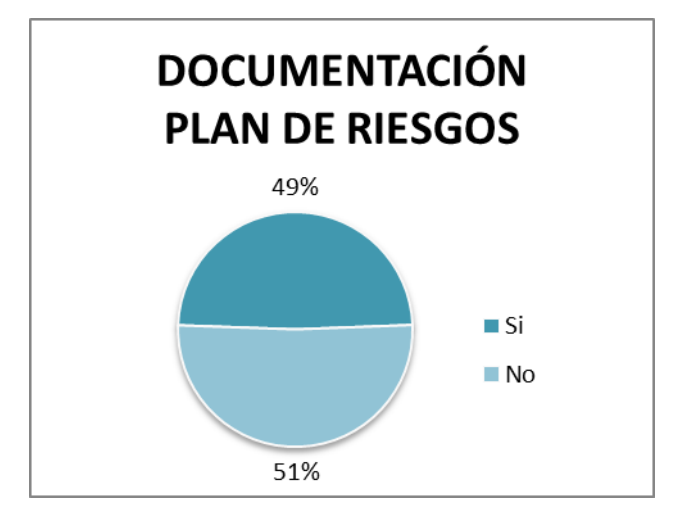

**Ilustración C-9: Gráfica de documentación de riesgos**

<span id="page-55-0"></span>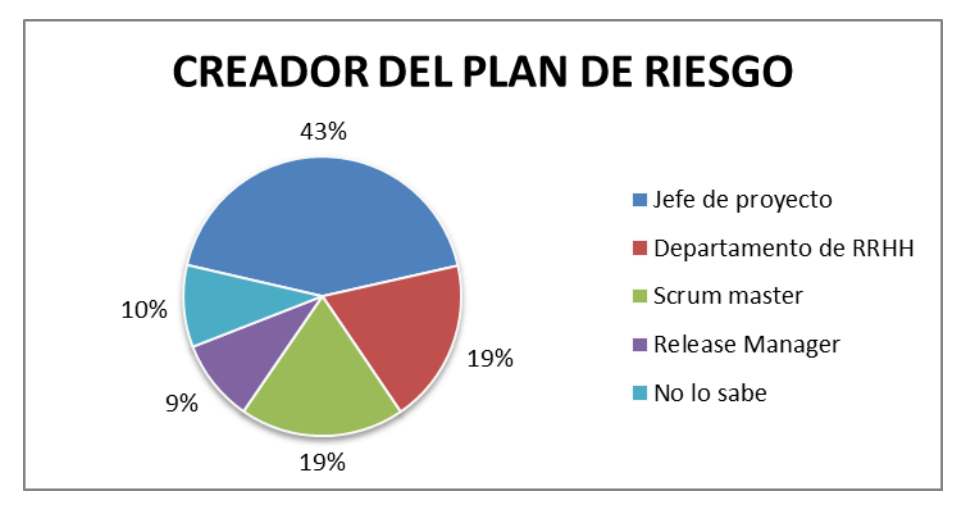

<span id="page-55-1"></span>**Ilustración C-10: Gráfica de los perfiles que crean el plan de riesgo**

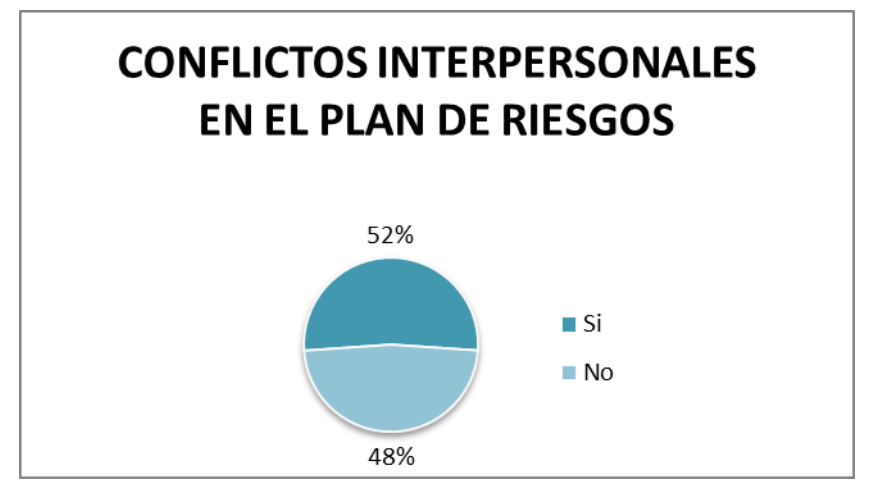

<span id="page-55-2"></span>**Ilustración C-11: Gráfica de conflictos interpersonales en el plan de riesgos**

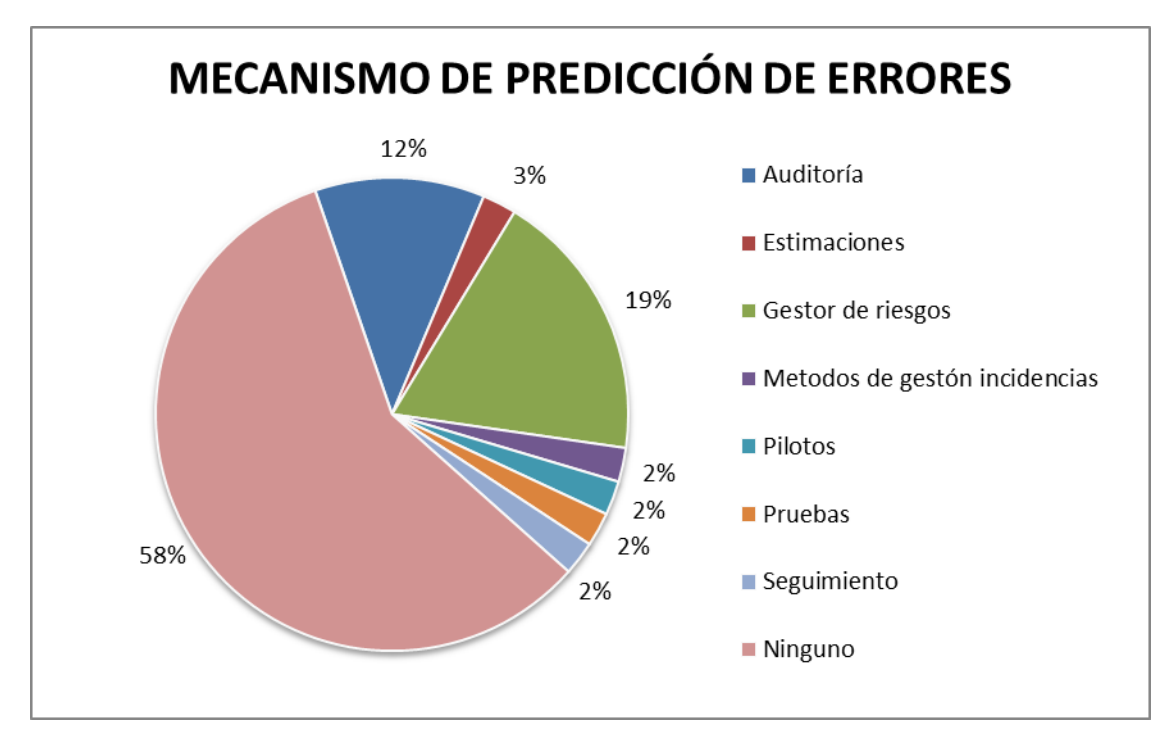

<span id="page-56-0"></span>**Ilustración C-12: Gráfica de tipos de mecanismos de predicción de error**

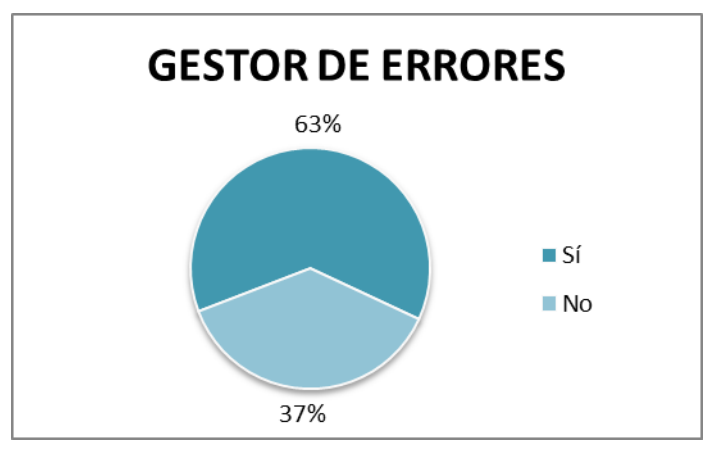

<span id="page-56-1"></span>**Ilustración C-13: Gráfica de uso de gestor de errores**

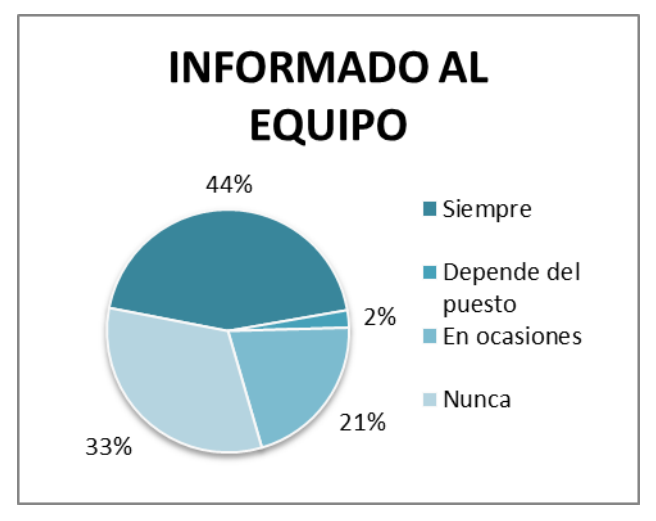

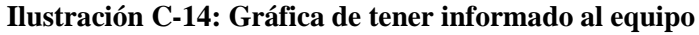

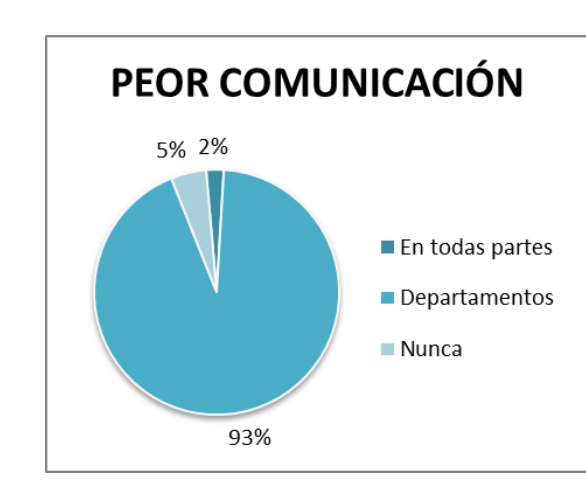

#### <span id="page-57-0"></span>**Comunicación**

**Ilustración C-15: Gráfica de peor comunicación** 

<span id="page-57-1"></span>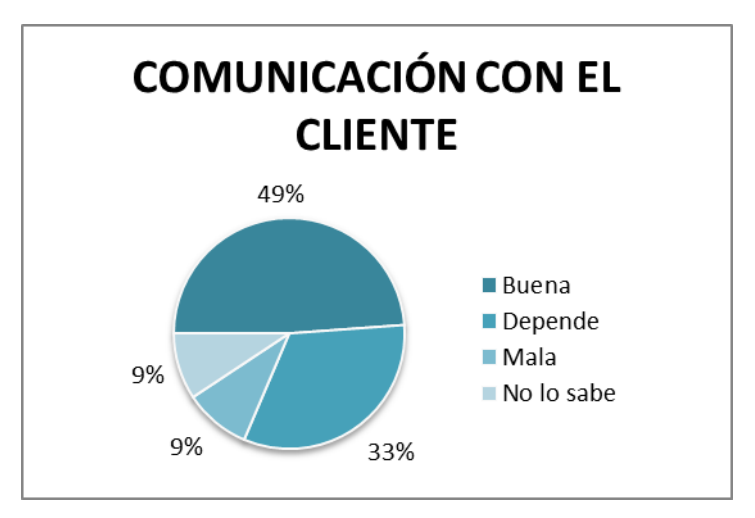

<span id="page-57-2"></span>**Ilustración C-16: Gráfica de la comunicación con el cliente**

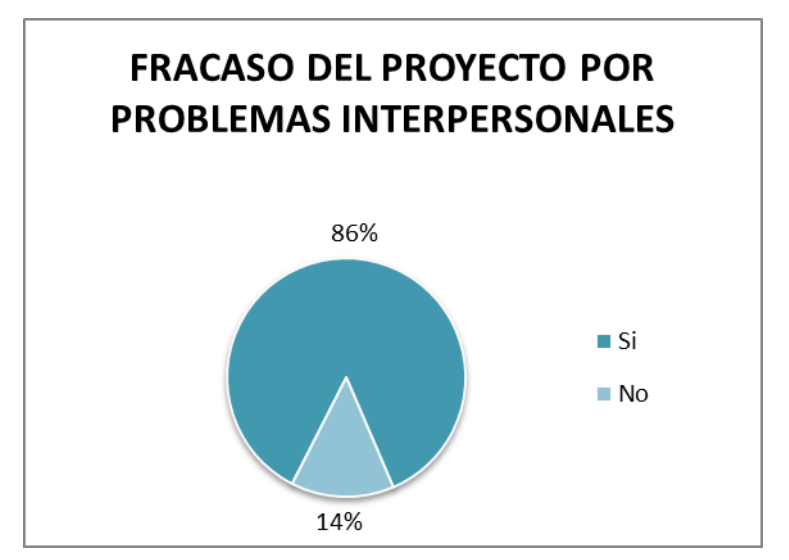

<span id="page-58-0"></span>**Ilustración C-17: Gráfica fracaso del proyecto por conflictos interpersonales**

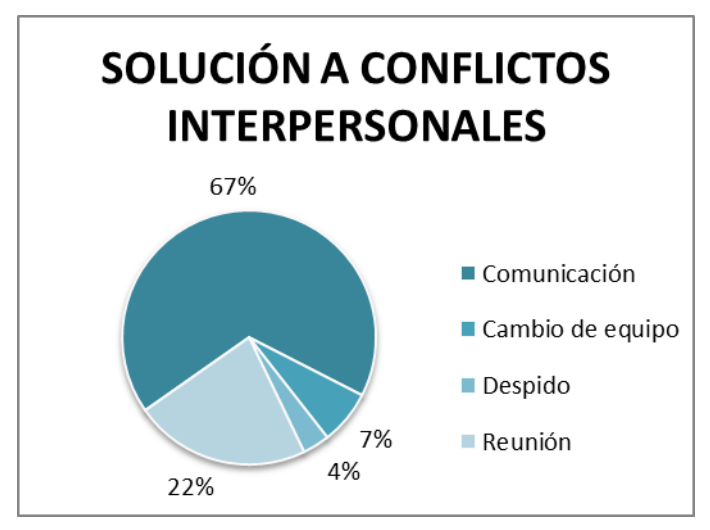

<span id="page-58-1"></span>**Ilustración C-18: Gráfica de solución a los conflictos interpersonales**

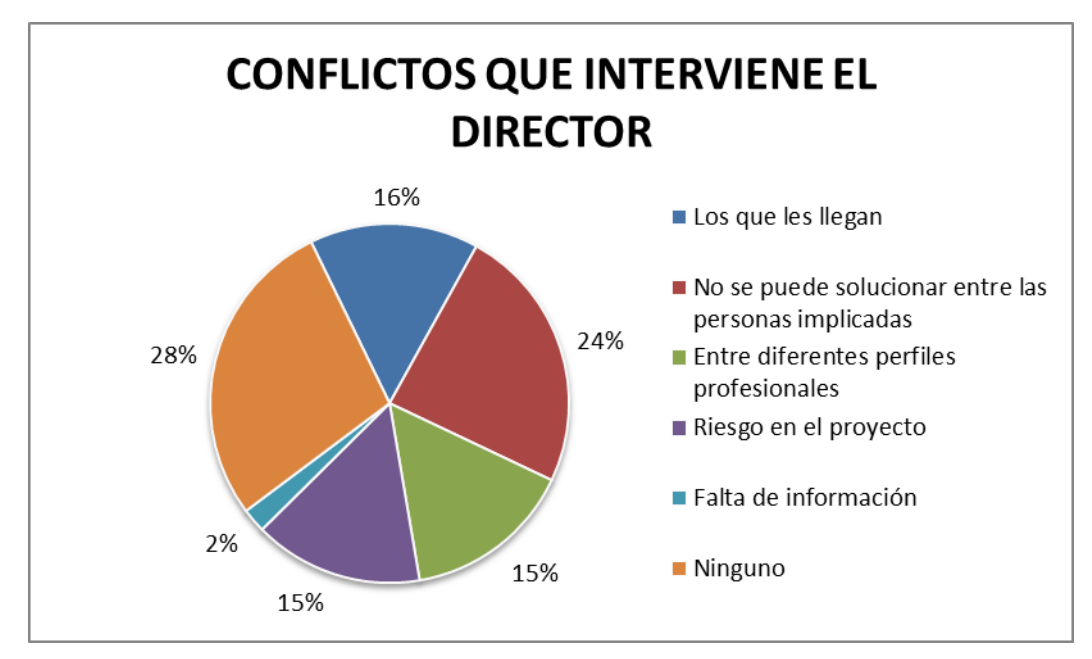

<span id="page-59-0"></span>**Ilustración C-19: Gráfica de conflictos que interviene el director**

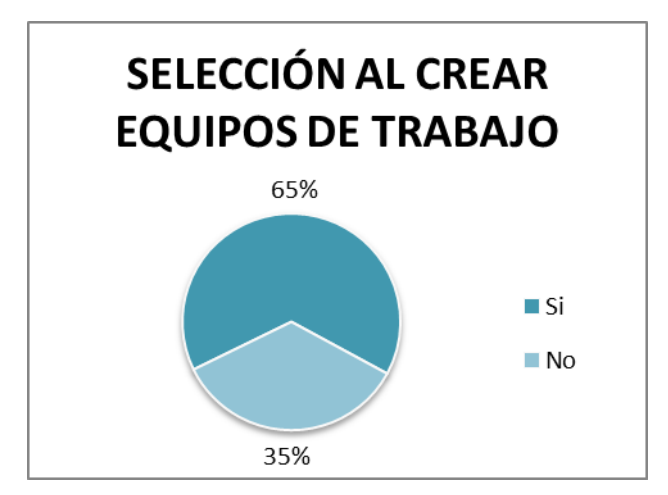

<span id="page-59-1"></span>**Ilustración C-20: Gráfica de selección al crear equipo de trabajo**

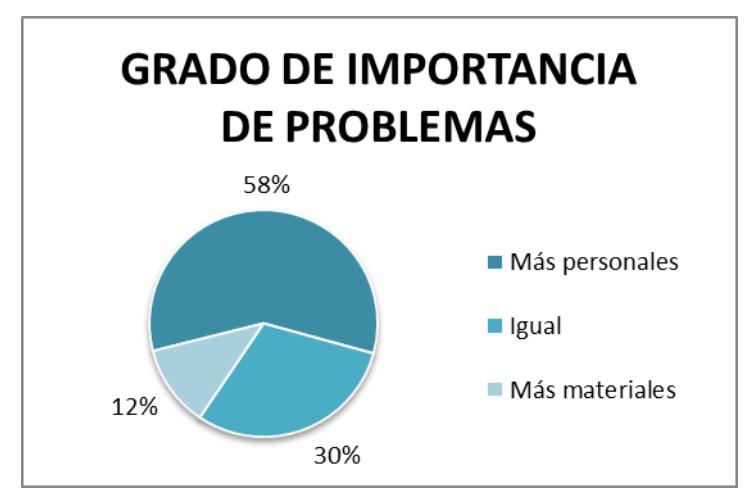

<span id="page-59-2"></span>**Ilustración C-21: Gráfica de importancia de los problemas**

#### **Conclusión**

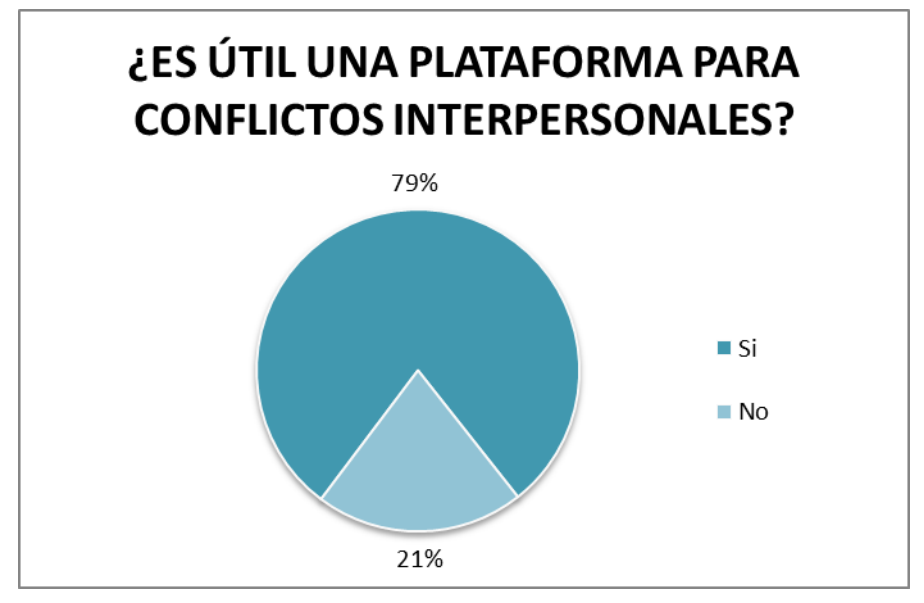

<span id="page-60-0"></span>**Ilustración C-22: Gráfica de opinión de utilidad de la plataforma**

## <span id="page-61-0"></span>*D Datos significativos del cuestionario realizado*

#### **Problemas personal y material**

- Alcance del proyecto (incumplimientos de entrega, falta de disponibilidad, estimaciones, mal entendimiento de requisitos y de requerimientos)
- Salida de una persona a mitad de proyecto (Falta de conocimiento, diferentes rotaciones)
- Cambios funcionales
- Estandarización
- Falta de infraestructura para el proyecto
- Coste de proyecto
- Organizativo de personal (Falta de personal, falta de personal con experiencia en el área, falta de comunicación tanto empleados y entre departamentos como con el cliente)
- Recorte de costes
- Técnicos
- Diferencia de opinión
- Demasiado personal para la gestión de un proyecto
- Comunicación entre compañeros externos e internos
- Reorganización de GAPs

#### **Plan de riesgos y planificación**

- Valoración de la documentación de plan de riesgo:
	- Alcance, calidad, dependencias, desviación y ejecución del proyecto.
	- Generación de planes de contingencia o de mitigación.
	- Problemas personales
	- Problemas técnicos
	- Problemas comerciales
	- Se intenta todo.
- Riesgos más relevantes:
	- Falta de entendimiento, y atención al cliente
	- Cambios de alcance e incumplimientos de fechas de entrega
	- Conflicto de versiones
	- Requisitos definidos malamente
	- Fallo en las definiciones de los requisitos
	- Fallo en el control de versiones
	- Falta de stakeholders
	- Falta de recursos
	- Falta de motivación
	- $\blacksquare$  Falta de costes
	- Fallo de comunicación
	- Participación negativa de los integrantes
- Fallo en la gestión de equipo y en el reparto de sus tareas
- Los certificados no estén en regla
- Riesgos más peligrosos:
	- Atención al cliente
	- Cambios de alcance e incumplimiento de plazos
	- Falta de claridad por parte del cliente
	- Falta de compromiso por los miembros del proyecto
	- Falta de presupuesto y medios para realizar el proyecto
	- Motivación baja
	- Mala organización entre los diferentes componentes del proyecto
	- Mala gestión de los cambios de alcance
	- Falta de requerimientos y de requisitos
	- No entregar a tiempo
	- No realizar las pruebas correspondientes en cada parte del proyecto
	- Perdida de información por la falta de algún miembro del proyecto
	- Problemas con las interfaces
	- Falta de conocimiento del área del proyecto

#### **Comunicación**

- Mecanismos de comunicación:
	- Video-conferencia
	- Reuniones / Daily diarias
	- **Email**
	- Herramientas de gestión
	- Chat
	- **Mesas de arquitectura/trabajo**
	- Plataforma de incidencias
- Aplicaciones:
	- Skype
	- Microsoft Teams
	- $-Lynk$
	- **Hangout**
	- Jira
	- **Sharepoint PWA/ Proyect**

#### **Interpersonal**

- Conflictos:
	- Falta de motivación
	- Falta de responsabilidad por las cosas realizadas por uno mismo
	- Discusiones entre otros compañeros
- Falta de compañerismo, compañeros que no se ayudan entre sí
- Falta de reparto equitativo del trabajo
- Interpretación diferente de la información
- Se genera por periodos de estrés en el proyecto
- Conflicto con otras nacionalidades
- Prepotencia de los jefes de proyecto
- Presión a los compañeros contratados externamente en vez a los internos
- Falta de comunicación
- Comportamiento indeseable por parte de uno de los del equipo
- Tiempo de adaptación
- Impacto de estos conflictos:
	- Retrasos en el proyecto, no salga el proyecto o salga peor
	- Rendimiento bajo y baja productividad
	- Malentendidos entre las diferentes partes del proyecto
	- **Malestar**
	- **Desmotivación**
	- Falta de comunicación temporal
	- Ambiente de tensión en el equipo

#### **Plataforma para problemas interpersonales**

- Aceptada por la gente del equipo, y no decisión del jefe de proyecto
- Ayudar a prevenir situaciones interpersonales
- Encajar con la dinámica del proyecto
- Sistema anónimo y externo para una evaluación profesional y mensual
- Análisis de las conductas
- Apoyo y guía para las personas
- Actividades extra-laborables
- Comunicación entre los diferentes departamentos incluyendo al cliente, y dentro de ellos tener su propia comunicación entre los del equipo
- Formativo/Aprendizaje
- Colaborativa
- Análisis e impactos
- Lista de problemas y cómo se han generado
- Recoger diferentes opiniones
- Control de trabajo, responsabilidad y personalidad
- Encuestas hacia los empleados para mejoras en la empresa y posteriormente realizar un análisis
- Implicación del jefe de proyecto para solucionar diferentes problemas
- Formativa para control de estrés, ejercicios físicos
- Gestión general de un proyecto (tanto interpersonal como técnicos)
- Registro de problemas interpersonales
- Fácil de gestionar
- Unión de la nueva aplicación con anteriores o de otros ámbitos
- Control de un mediador de personas
- Opiniones temporales en un registro, como un buzón
- Seguimiento de valoraciones del superior (si cumple expectativas los subordinados)
- Uso para una metodología
- Visión global de lo que puede ocurrir y asignar a todos los responsables

## <span id="page-65-0"></span>E Implementación y pruebas del sistema

#### **Módulo Excepción:**

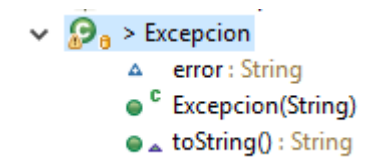

#### Ilustración E-23: Módulo Excepcion

#### <span id="page-65-1"></span>**Módulo General:**

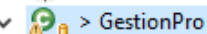

- B<sup>SF</sup> serialVersionUID : long
	- usuarioLogueado : PerfilUsuario  $\blacksquare$
	- personal : ArrayList<PerfilUsuario>  $\mathbf{a}$
	- An proyectos: ArrayList<Proyecto>
	- niciarSesion(String, String) : boolean
	- e cerrarSesion() : boolean
	- crearTrabaiador(String, String, ArrayList<String>, ArrayList<String>, TipoUsuario) : boolean  $\triangleright$
	- crearTrabajador(String, String, ArrayList<String>, TipoUsuario) : boolean  $\bullet$
	- crearTrabajador(String, String, TipoUsuario) : void  $\blacksquare$
	- ۵ eliminarTrabajador(String) : boolean
	- modificarPersonalidad(String, ArrayList<String>) : boolean  $\triangleright$
	- buscarPersona(String) : PerfilUsuario ٥
	- bajaPersona() : boolean ۵
	- ٥ reincorporarPersona() : boolean
	- annadirFayProvecto(String) : boolean ۵
	- eliminarFavProyecto(String) : boolean ۵
	- ۵ buscarProyecto(String) : ProyectoEnDesarrollo
	- modificarContrasenna(String) : boolean  $\bullet$
	- buscarPersonalActiva(): ArrayList<PerfilUsuario>  $\bullet$
	- buscarPersonalBaja(): ArrayList<PerfilUsuario> ۵
	- eliminarUsuarioProvecto(String, String) : boolean ۵
	- annadirUsuarioProyecto() : boolean ۵
	- finalizarProvecto(String) : boolean ۵
	- suspenderProyecto(String) : boolean ٥
	- crearProyecto(String, String, LocalDate) : boolean ۵
	- crearProyecto(String, String) : boolean ۵
	- getUsuarioLogueado() : PerfilUsuario ٥
	- annadirRelacionInterpersonal(String, ArrayList<String>) : boolean ۵
	- eliminarRelacionInterpersonal(String, ArrayList<String>) : boolean ٥
	- eliminarProyecto(String) : boolean ۵
	- qetProvectosEnDesarrollo(): ArrayList<ProvectoEnDesarrollo> ۵
	- getProyectosFinalizados(): ArrayList<ProyectoEnDesarrollo> ۵
	- getProyectosNuevos(): ArrayList<ProyectoEnDesarrollo> ۵
	- getUsuarios(): ArrayList<PerfilUsuario> ۵
	- ۵ setUsuario(PerfilUsuario) : void

#### <span id="page-65-2"></span>Ilustración E-24: Módulo General

#### **Módulo PerfilUsuario:**

- $\bullet$ PerfilUsuario
- **B<sup>SF</sup>** serialVersionUID
- $\mathbf{r}$ estado
- <sup>n</sup> experiencia
- n persona
- $\blacksquare$ personalidad
- proyectosFav  $\bullet$
- <sup>n</sup> proyectosRealizados
- <sup>n</sup> relacionInterpersonal
- <sup>c</sup> PerfilUsuario(String, String, TipoUsuario)  $\triangleright$
- · <sup>C</sup> PerfilUsuario(Usuario, ArrayList<String>, ArrayList<String>)
- · annadirAProyectosTrabajados(ArrayList<ProyectoFinalizado>) : boolean
- annadirAProyectosTrabajados(ProyectoFinalizado) : boolean ٥
- annadirPersonalidad(ArrayList<String>) : boolean  $\bullet$
- annadirPersonalidad(String) : boolean  $\bullet$
- annadirPreferenciaProyecto(ArrayList<ProyectoEnDesarrollo>) : boolean ٥
- annadirPreferenciaProyecto(Proyecto) : boolean ۵
- annadirRelacionInterpersonal(ArrayList<String>) : boolean ٥
- $\bullet$ annadirRelacionInterpersonal(String) : boolean
- $\bullet$ cambiarEstado() : boolean
- eliminarPersonalidad(ArrayList<String>) : boolean ٥
- eliminarPersonalidad(String) : boolean ٥
- eliminarPreferenciaProyecto(ArrayList<ProyectoEnDesarrollo>) : boolean ٥
- eliminarPreferenciaProyecto(ProyectoEnDesarrollo) : boolean  $\bullet$
- ٥ eliminarRelacionInterpersonal(ArrayList<String>) : boolean
- eliminarRelacionInterpersonal(String) : boolean ٥
- getEstado(): EstadoPerfilUsuario  $\bullet$
- ٥ getExperiencia(): ArrayList<String>
- getPersona() : Usuario ٥
- getPersonalidad(): ArrayList<String>  $\bullet$
- getProyectosFav(): ArrayList<Proyecto>  $\bullet$
- getProyectosRealizados(): ArrayList<ProyectoFinalizado>  $\bullet$
- getRelacionInterpersonal() : ArrayList<String> ٥
- setEstado(EstadoPerfilUsuario) : void  $\blacksquare$
- setExperiencia(ArrayList<String>) : void  $\blacksquare$
- setPersona(Usuario) : void  $\overline{\phantom{a}}$
- setPersonalidad(ArrayList<String>) : void  $\blacksquare$
- setProyectosFav(ArrayList<Proyecto>) : void
- AtoString() : String
- **B** EstadoPerfilUsuario
- o<sup>SF</sup> ACTIVO
- <span id="page-66-0"></span> $e^{S F}$  RAJA

#### Ilustración E-25: Módulo PerfilUsuario

#### **Módulo Provecto:**

#### $\mathbf{\Theta}^{\text{A}}$  Provecto

- <sup>SF</sup> serialVersionUID
- **n** fechaFinal
- fechalnicio  $\mathbf{a}$
- a nombre
- $\ddot{\circ}$ personal
- tipo  $\blacksquare$
- <sup>C</sup> Proyecto(String, String)
- <sup>A</sup> annadirUsuario(PerfilUsuario) : boolean
- A eliminarUsuario(PerfilUsuario) : boolean
- e A equals(Object) : boolean
- getFechaFinal(): LocalDate  $\bullet$
- getFechalnicio() : LocalDate ۵
- getNombre(): String ۵
- qetPersonal(): ArrayList<PerfilUsuario> ۵
- **e** getTipo(): String
- setFechaFinal(LocalDate) : void
- setFechalnicio(LocalDate) : void
- setNombre(String) : void
- $\circ$ setPersonal(ArrayList<PerfilUsuario>) : void
- setTipo(String): void  $\blacksquare$
- $\bullet$   $\stackrel{A}{\triangle}$  to String() : String
- **O** ProyectoEnDesarrollo

#### **D** estado

- · <sup>C</sup> ProyectoEnDesarrollo(String, String)
- · <sup>C</sup> ProyectoEnDesarrollo(String, String, LocalDate)
- <sup>C</sup> ProyectoEnDesarrollo(String, String, LocalDate, LocalDate)
- △ annadirUsuario(PerfilUsuario) : boolean
- cambiarFechaFinal(LocalDate) : boolean ٥
- e A eliminarUsuario(PerfilUsuario) : boolean
- enCurso() : void  $\bullet$
- ۵ enCurso(LocalDate) : void
- · finalizacion(): ProyectoFinalizado
- $\bullet$ getEstado(): EstadoProyecto
- setEstado(EstadoProyecto) : void  $\blacksquare$
- suspension(): void ۵
- △ toString() : String

Θ ProyectoFinalizado

- · <sup>C</sup>iProyectoFinalizado(String, String, LocalDate, LocalDate, ArrayList<PerfilUsuario>)
- A annadirUsuario(PerfilUsuario) : boolean
- e A eliminarUsuario(PerfilUsuario) : boolean
- AtoString(): String

**B** EstadoProyecto

- o<sup>S F</sup>EN CURSO
- o<sup>S F</sup> NUEVO
- <span id="page-67-0"></span>o<sup>S F</sup> SUSPENDIDO

#### Ilustración E-26: Módulo Proyecto

#### **Módulo Usuario:**

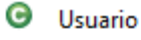

- D Fcontrasenna
- $P_{\text{nonbre}}$
- <sup>F</sup> tipoUsuario
- · C Usuario(String, String, TipoUsuario)
- comprobarContrasenna(String, String) : boolean
- e \_ equals(Object) : boolean
- getContrasenna(): String
- · getDesarrollador() : boolean
- · getDirectorDesarrollo() : boolean
- · getDirectorProyecto() : boolean
- getNombre(): String
- ∡toString() : String
- **3** TipoUsuario
- $\circ$ <sup>S F</sup> DESARROLLADOR
- $\textbf{e}^{\text{SF}}$  DIRECTOR\_DESARROLLO
- <span id="page-68-0"></span>o<sup>S F</sup> DIRECTOR PROYECTO

Ilustración E-27: Módulo Usuario

#### **Módulo Pruebas:**

#### G TestPerfilUsuario

- $\Delta$ þ
- Δ proyectoDesarrollo
- Δ proyectoNuevo
- $\Delta$ pu1
- pu<sub>2</sub> Δ
- comprobarAnnadirPersonalidad(): void ۵
- comprobarAnnadirPreferenciaProyecto() : void ٥
- comprobarAnnadirProyectosTrabajados() : void ٥
- comprobarAnnadirRelacionInterpersonal() : void ۵
- comprobarCambioEstado1(): void Θ
- comprobarCambioEstado2(): void ۵
- comprobarEliminarPersonalidad() : void ۵
- comprobarEliminarPreferenciaProyecto(): void ۵
- comprobarEliminarRelacionInterpersonal() : void ۵
- **O** TestProyectoEnDesarrollo
- $\Delta$ proyectoDesarrollo
- proyectoDesarrollo2  $\Delta$
- $\Delta$ proyectoNuevo
- $4$  pu1
- comprobarAnnadirUsuario() : void ۵
- comprobarCambiarEnCurso() : void ٥
- comprobarCambiarFechaFinal() : void 0
- · comprobarEliminarUsuario() : void
- ComprobarEquals(): void
- · comprobarEstadoSuspendido() : void
- ComprobarFinalizacion(): void
- ComprobarNotEquals(): void
- **G** TestProyectoFinalizado
- $\Delta$  p
- A proyectoDesarrollo
- · comprobarProyectoFinalizado() : void
- **O** TestUsuario
- comprobarContrasenna() : void ٥
- <span id="page-69-0"></span>ComprobarEquals(): void

#### Ilustración E-28: Módulo Pruebas